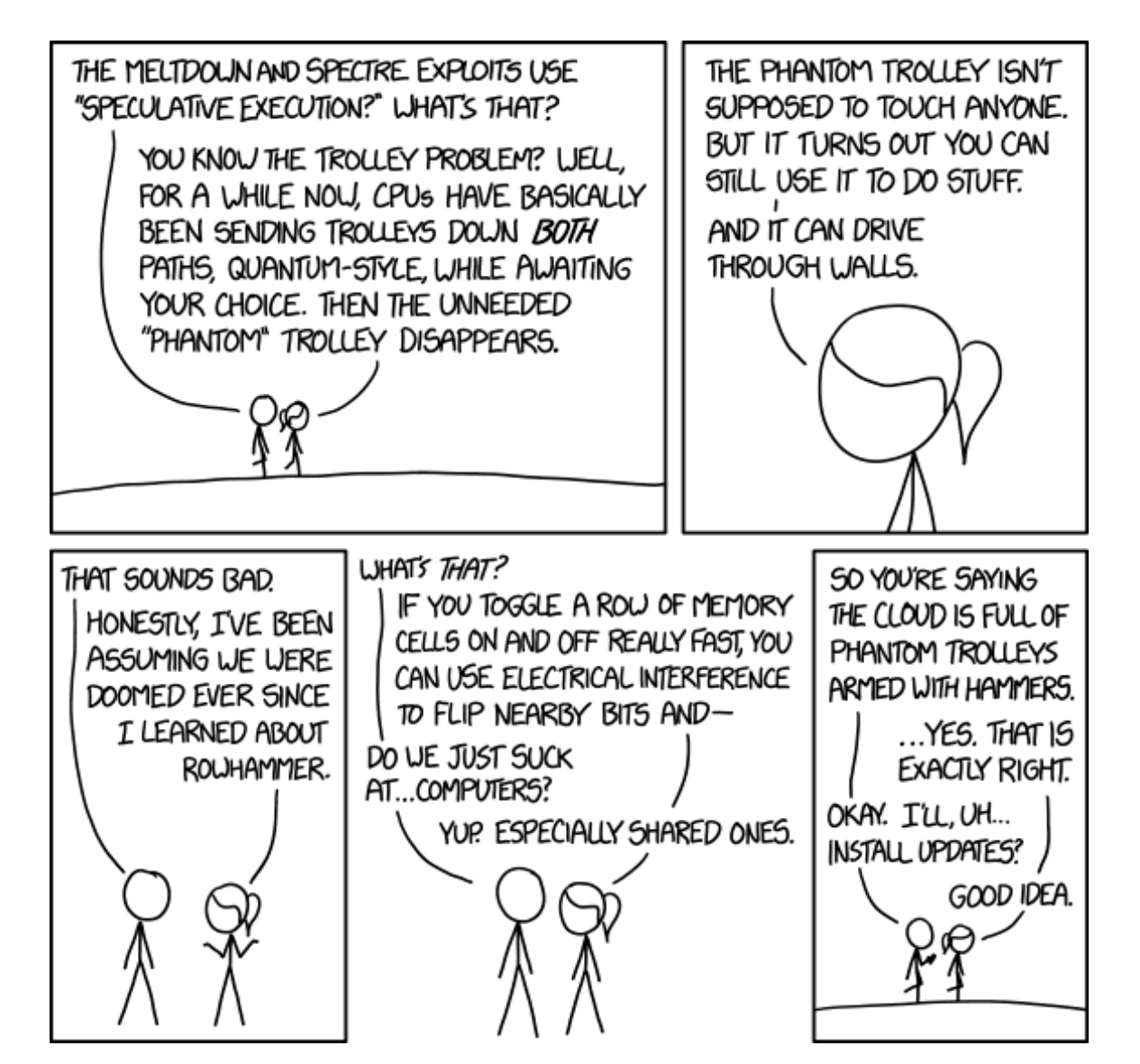

# **Side Channels**

**System Security (CM0625, CM0631) 2022-23**  Università Ca' Foscari Venezia

Matteo Busi [matteo.busi@unive.it](mailto:matteo.busi@unive.it) <https://matteobusi.github.io/>

<https://xkcd.com/1938/>

# **An appetizer [Van Bulck et al., 2018]**

<https://youtu.be/8ZF6kX6z7pM>

[Van Bulck et al., 2018] Van Bulck et al. "Foreshadow: Extracting the Keys to the Intel SGX Kingdom with Transient Out-of-Order Execution." *USENIX Security 2018*.

# **An appetizer [Van Bulck et al., 2018]**

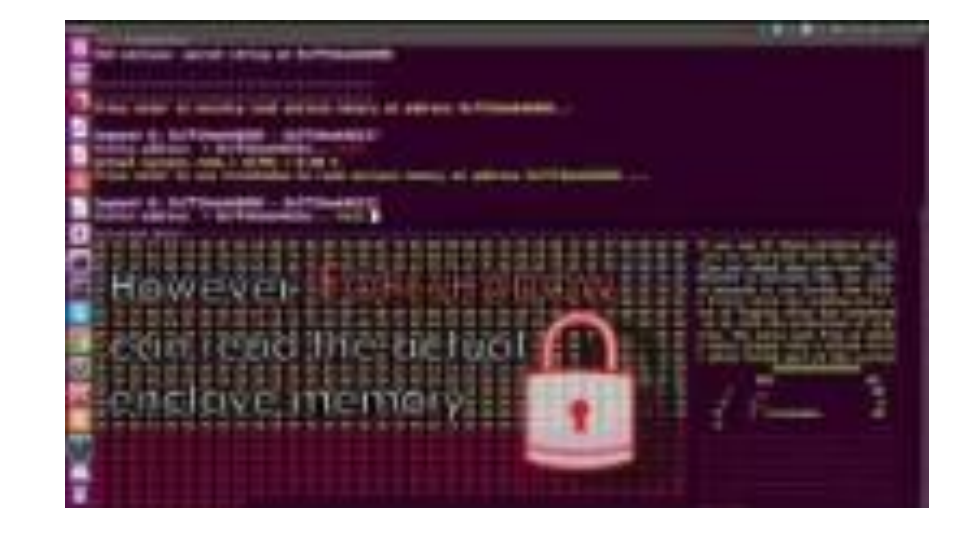

#### <https://youtu.be/8ZF6kX6z7pM>

[Van Bulck et al., 2018] Van Bulck et al. "Foreshadow: Extracting the Keys to the Intel SGX Kingdom with Transient Out-of-Order Execution." *USENIX Security 2018*.

# **People talk a lot about…**

- Side channel attacks
- Constant-time programs
- Speculative execution
- Speculative leaks
- …

### **People talk a lot about…**

- Side channel attacks
- Constant-time programs
- Speculative execution
- Speculative leaks
- …

#### **What's all this jargon?**

#### **We'll spend the next 1.5 hours trying to decode the jargon**

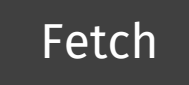

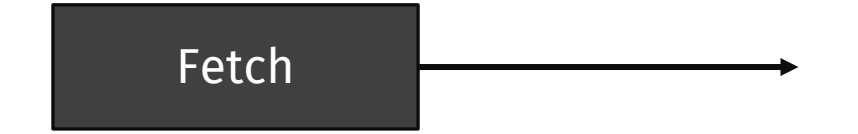

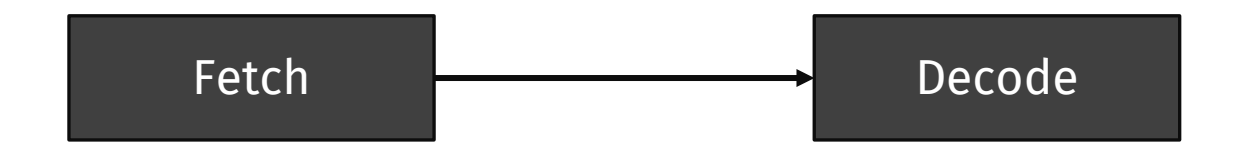

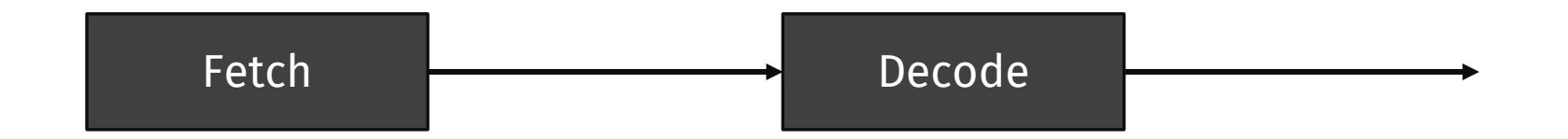

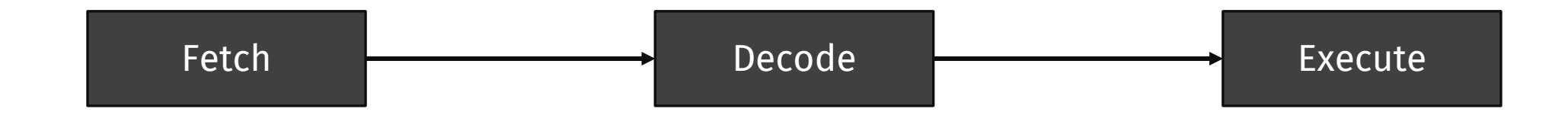

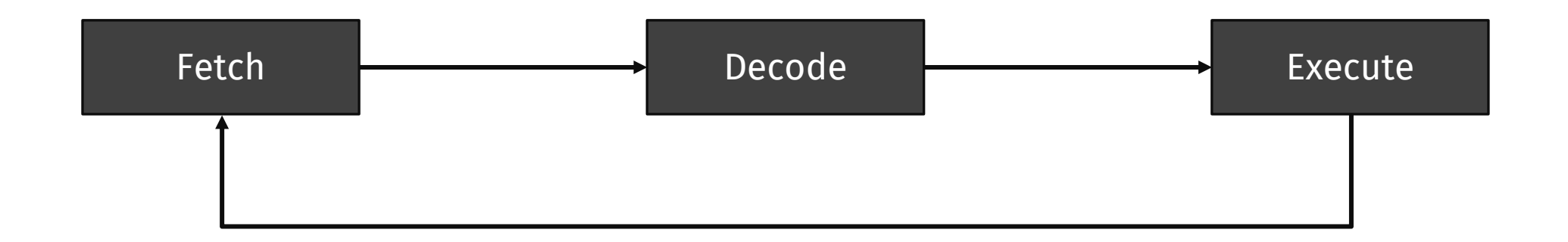

Remember how CPUs work?

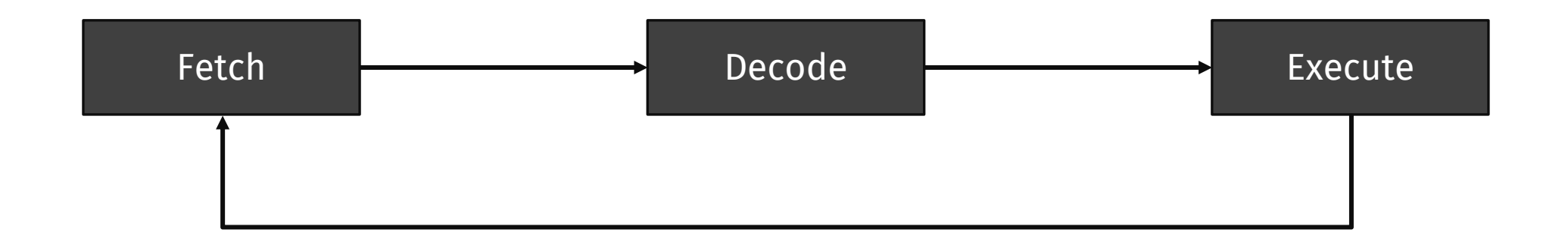

**Problem:** not very efficient (≥1 cycle per stage)

# **How to make processors faster?**

• **First idea:** make cycles "shorter", i.e., **increase** the processor's clock

# **How to make processors faster?**

- **First idea:** make cycles "shorter", i.e., **increase** the processor's clock
	- We can reach about 4 GHz
	- **Very good**, but ~2004 we reached the peak
	- Also: power-consumption issues, too much heat, …

# **How to make processors faster?**

- **First idea:** make cycles "shorter", i.e., **increase** the processor's clock
	- We can reach about 4 GHz
	- **Very good**, but ~2004 we reached the peak
	- Also: power-consumption issues, too much heat, …
- People started thinking about alternatives!
	- **Idea:** make the avg case faster
	- **Solutions:** caches, speculation, multi-core, multi-thread, …

• A hierarchy of memories: from **small, fast** to **big, slow**

• A hierarchy of memories: from **small, fast** to **big, slow**

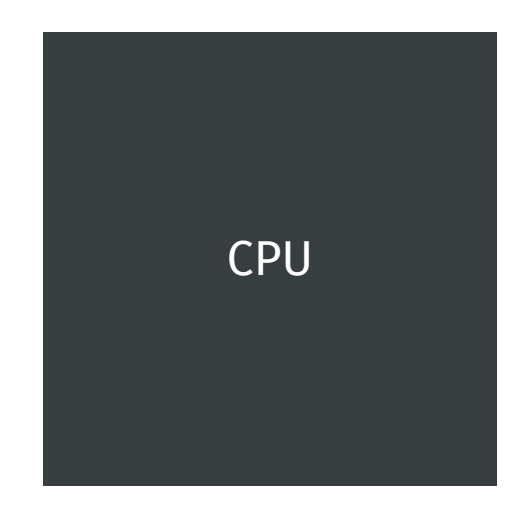

• A hierarchy of memories: from **small, fast** to **big, slow**

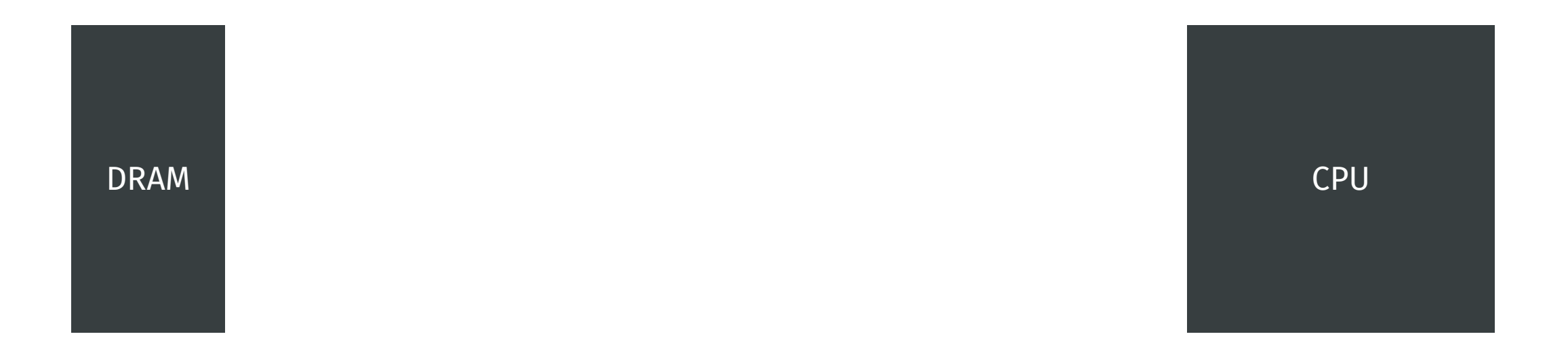

• A hierarchy of memories: from **small, fast** to **big, slow**

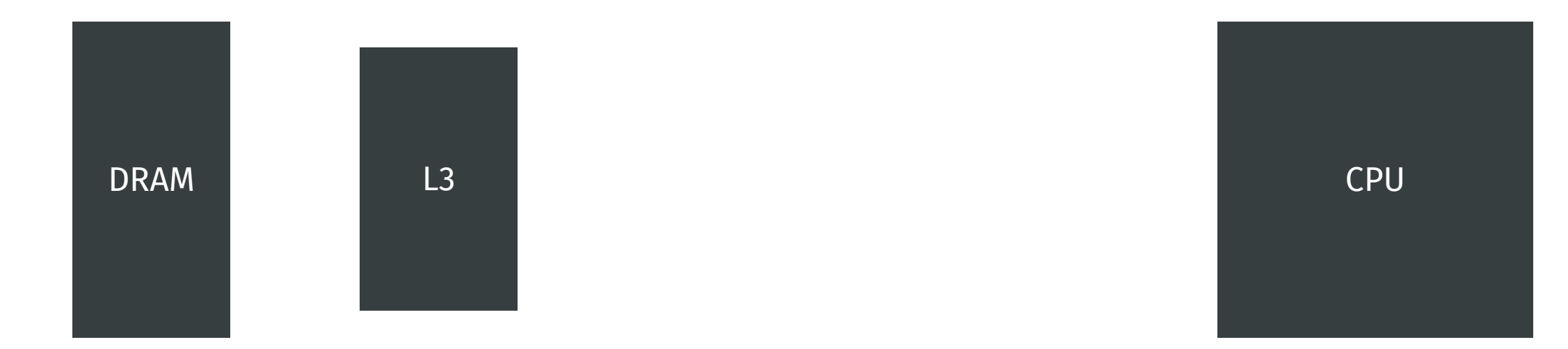

• A hierarchy of memories: from **small, fast** to **big, slow**

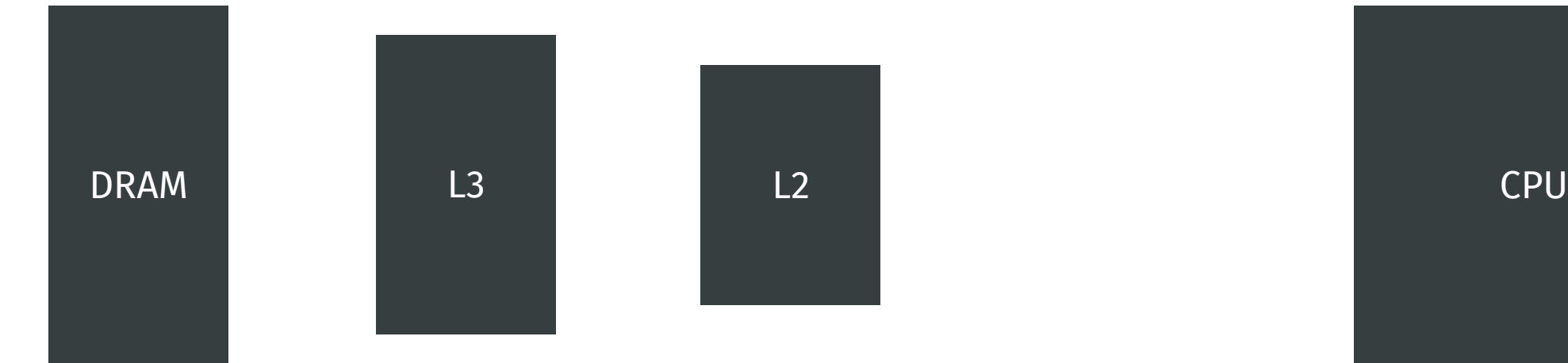

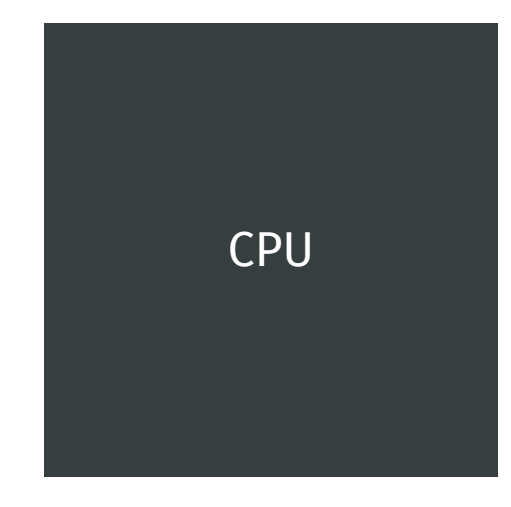

• A hierarchy of memories: from **small, fast** to **big, slow**

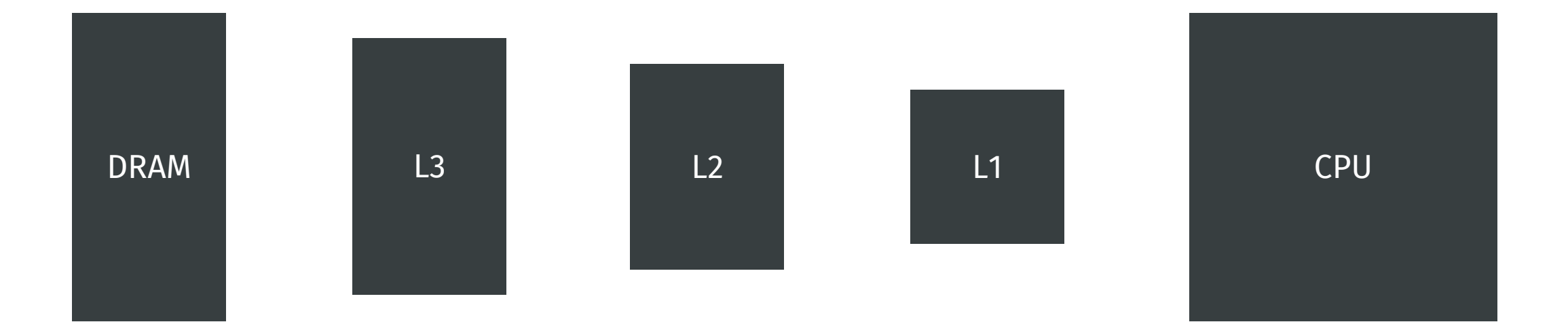

• A hierarchy of memories: from **small, fast** to **big, slow**

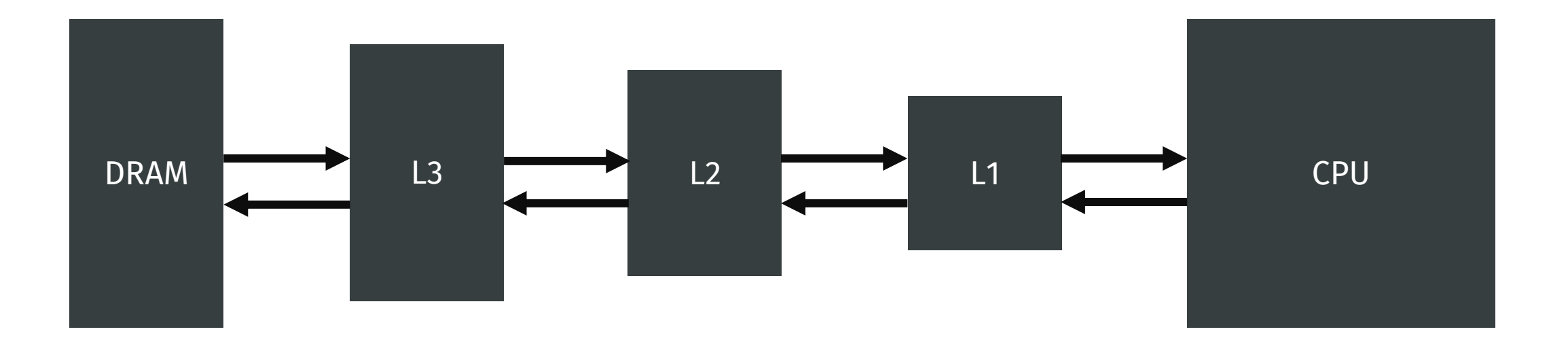

- A hierarchy of memories: from **small, fast** to **big, slow**
- Omitting a lot of details:

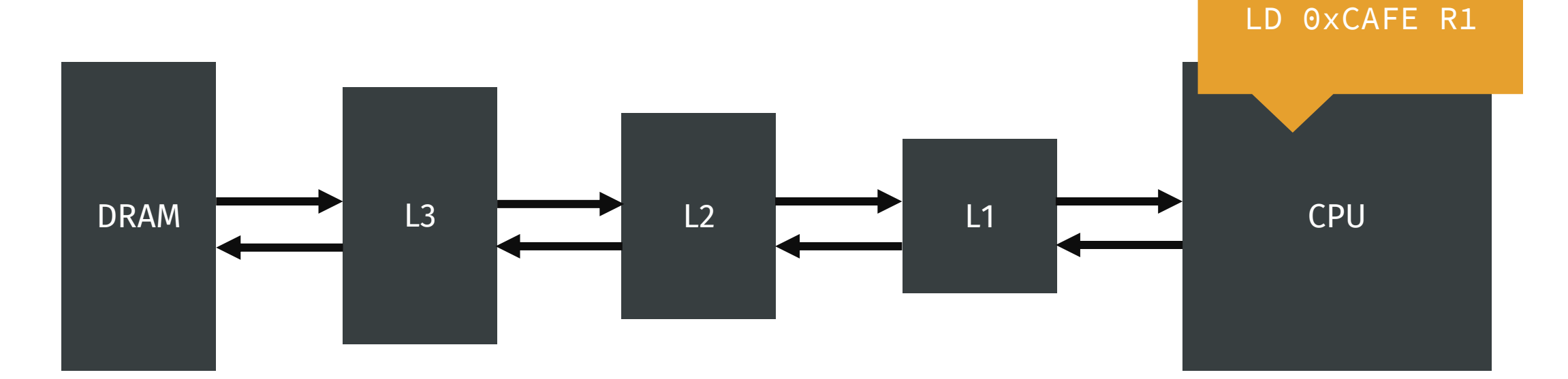

LD 0xCAFE R1

LD 0xCAFE R2

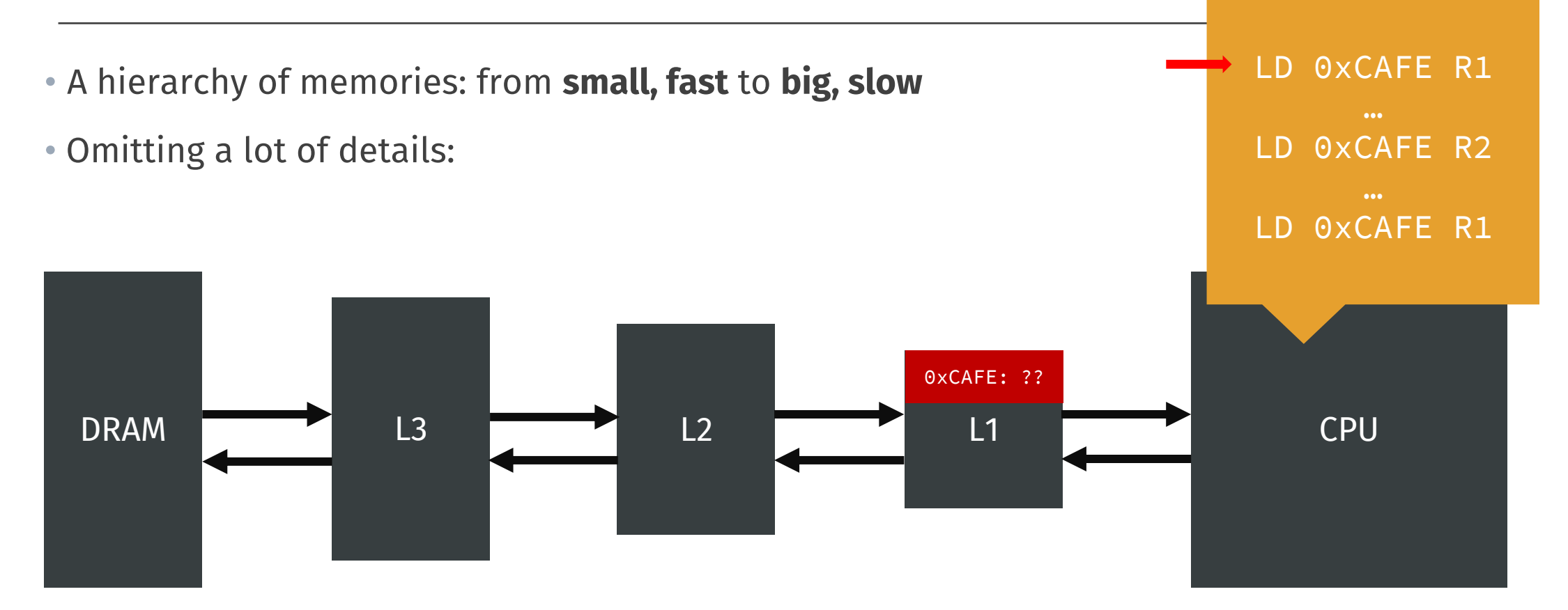

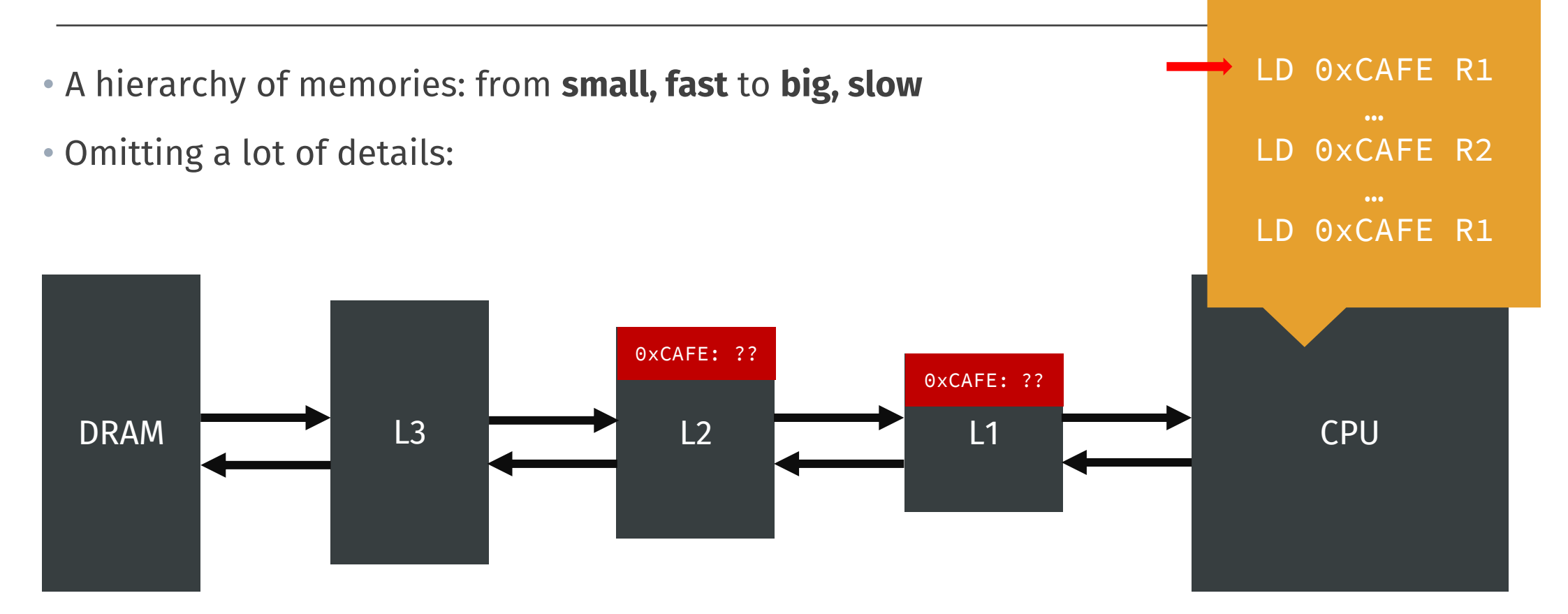

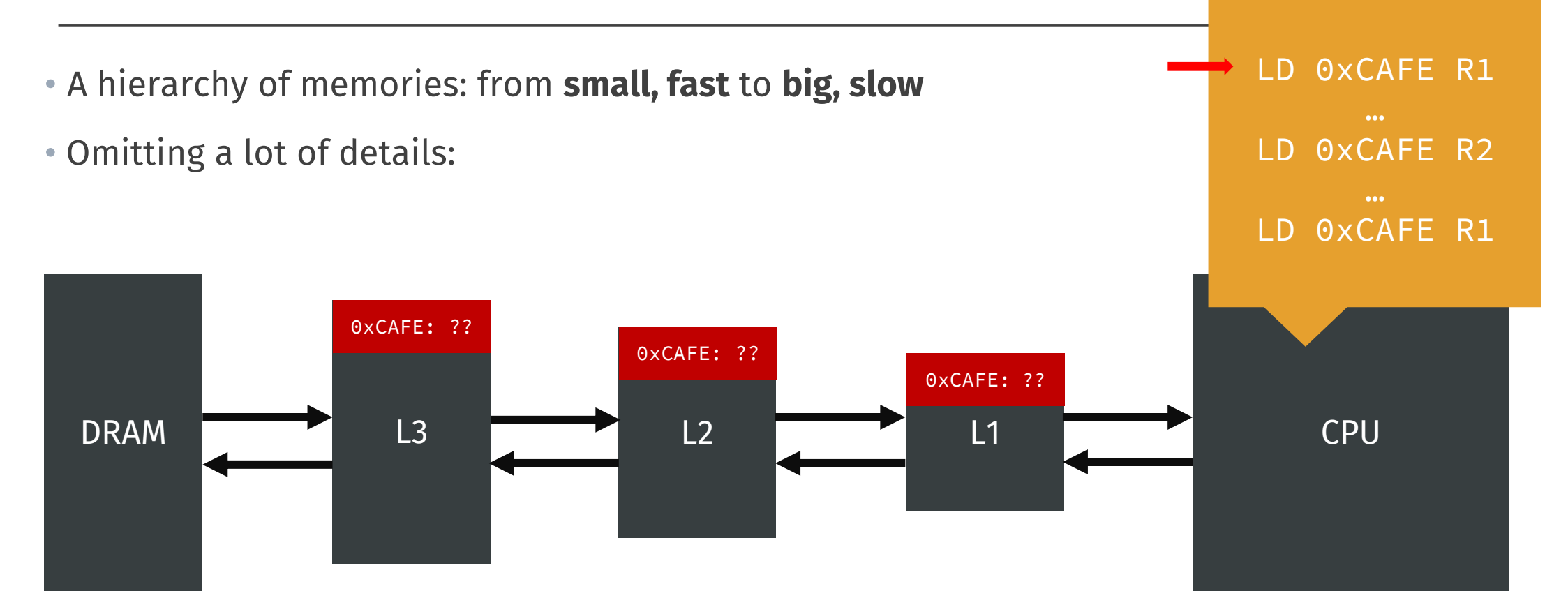

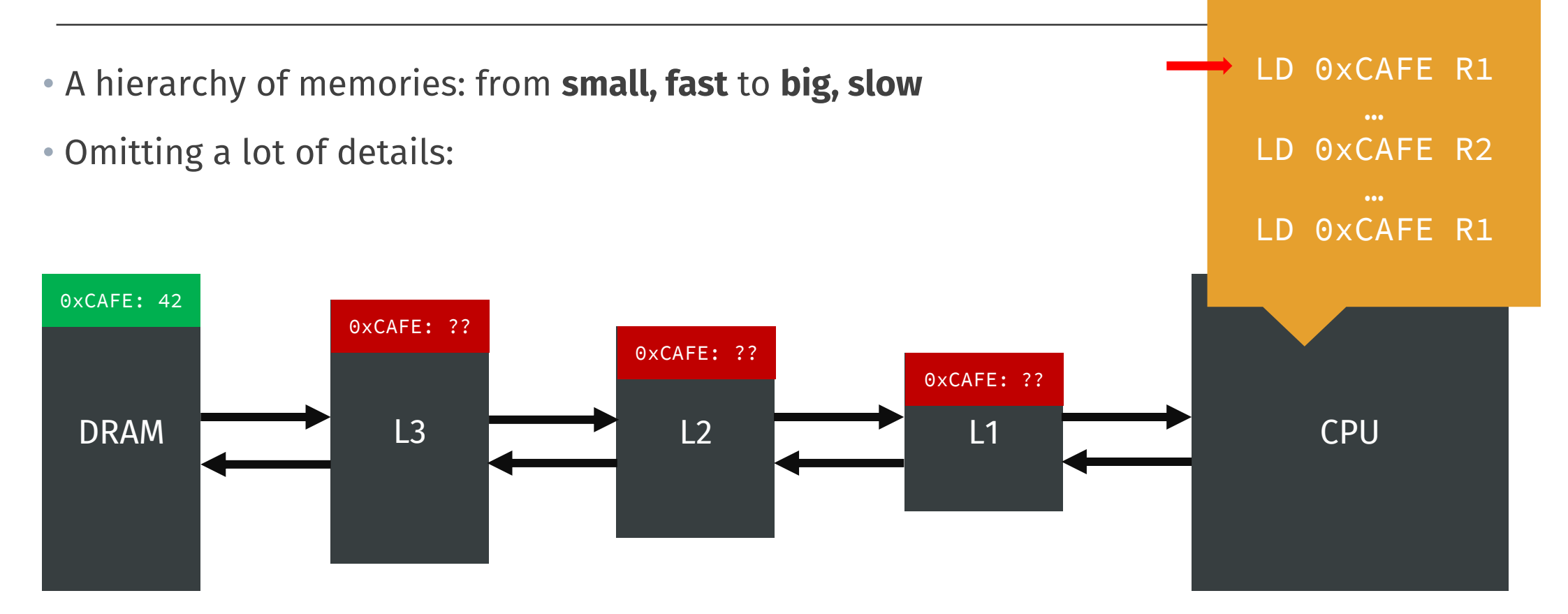

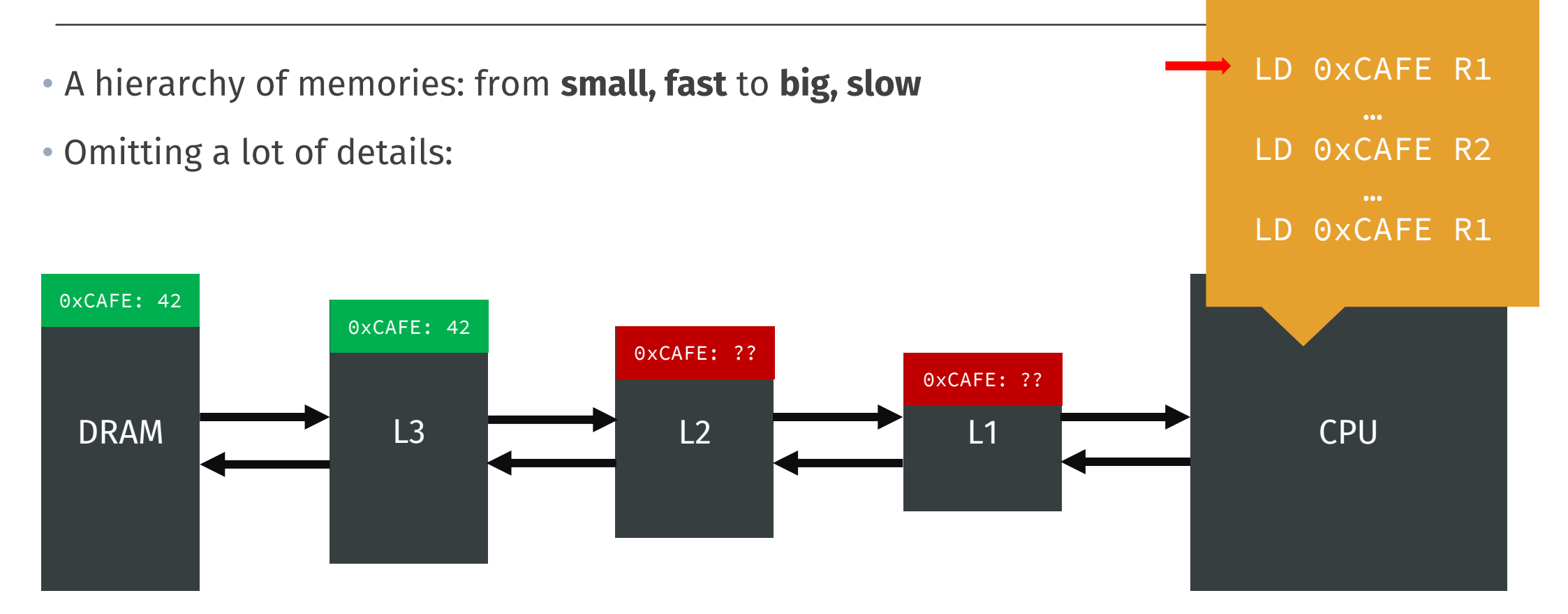

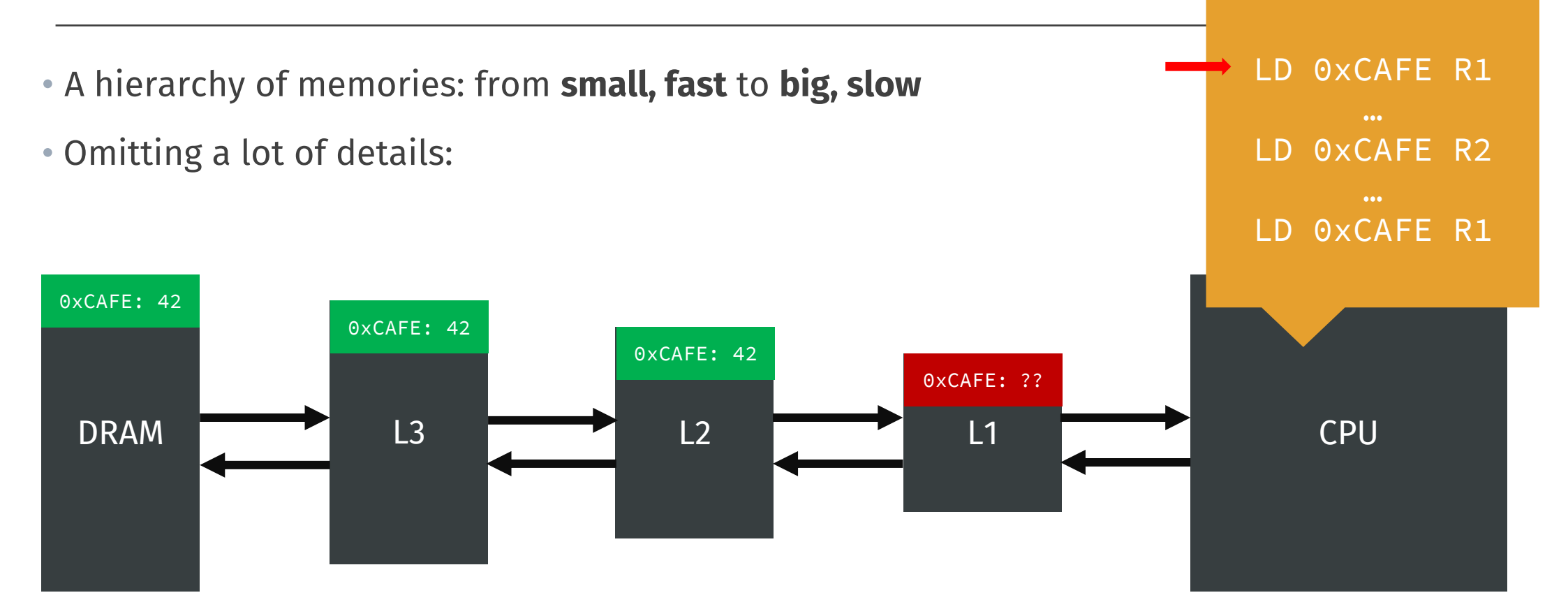

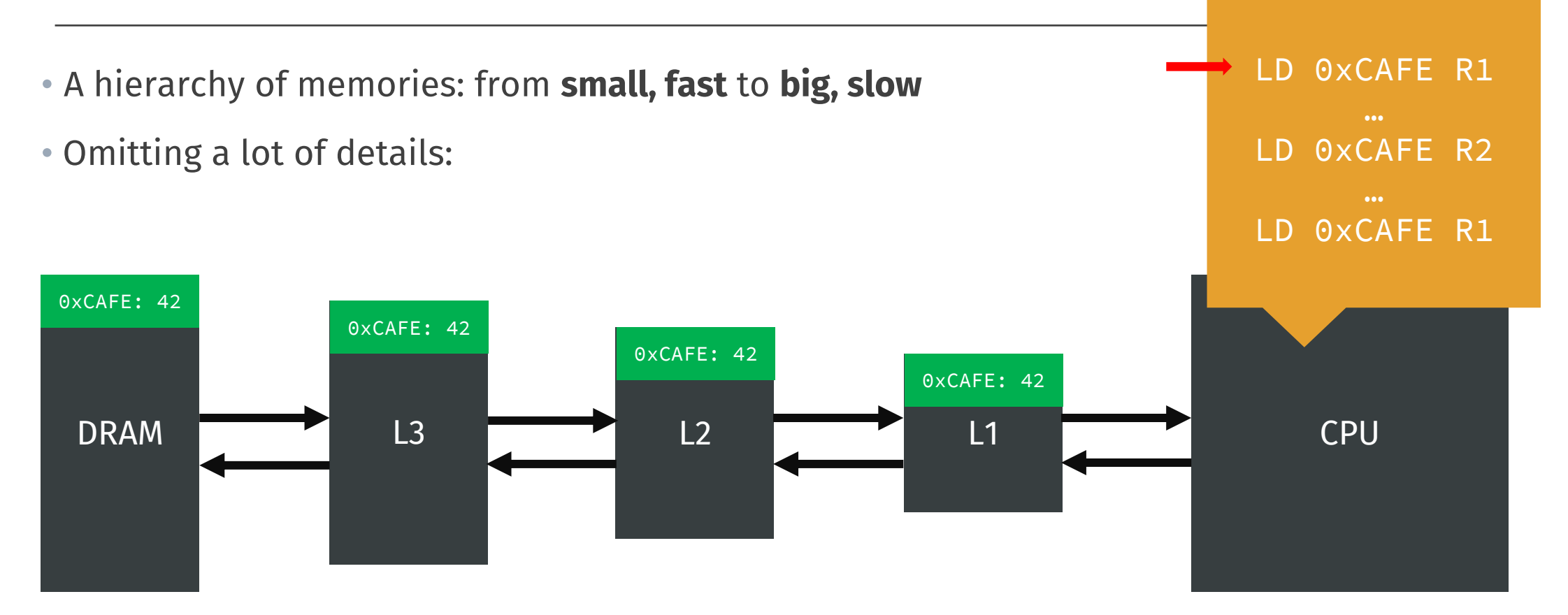

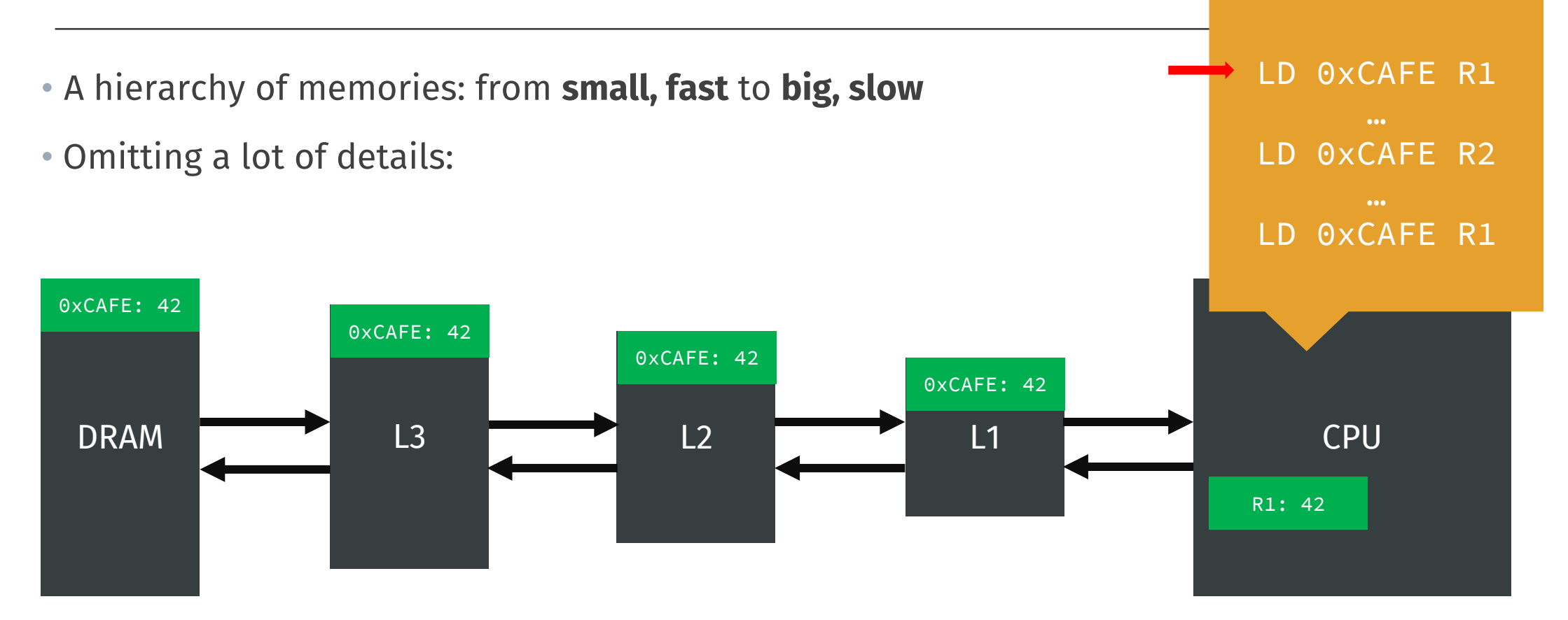

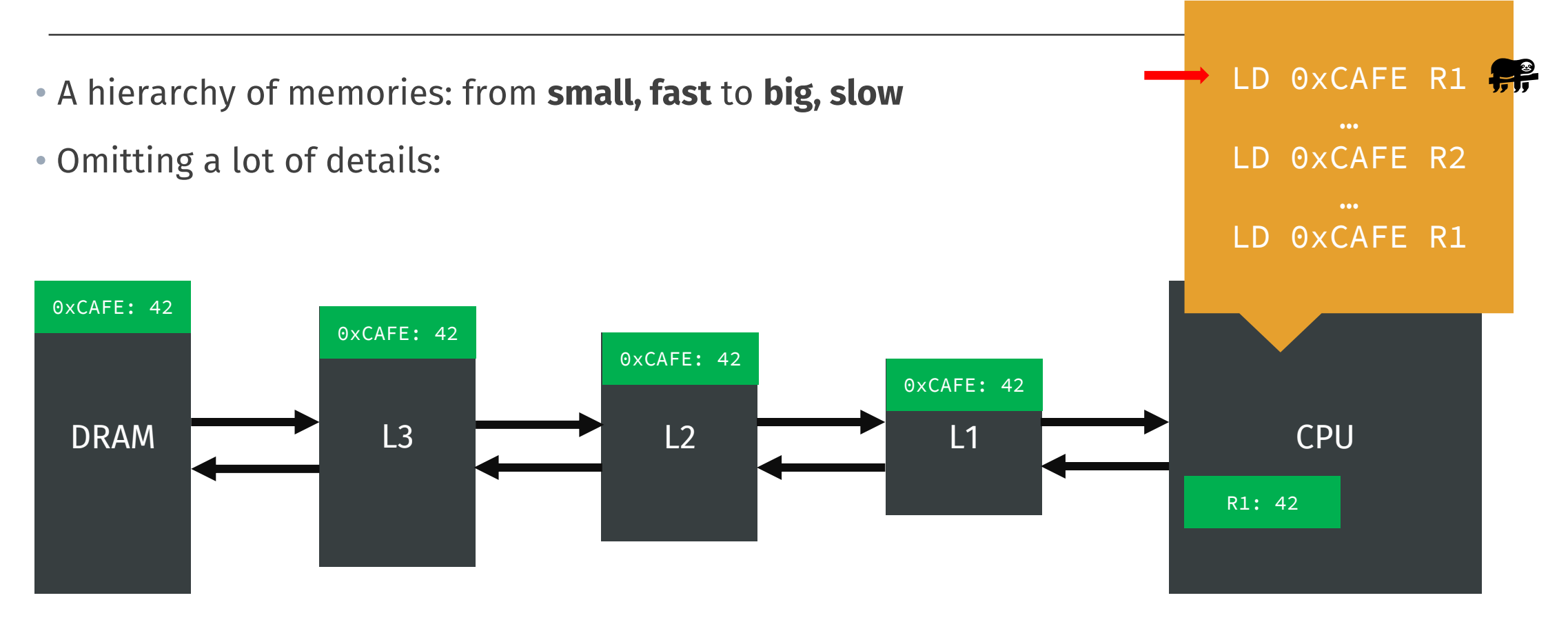

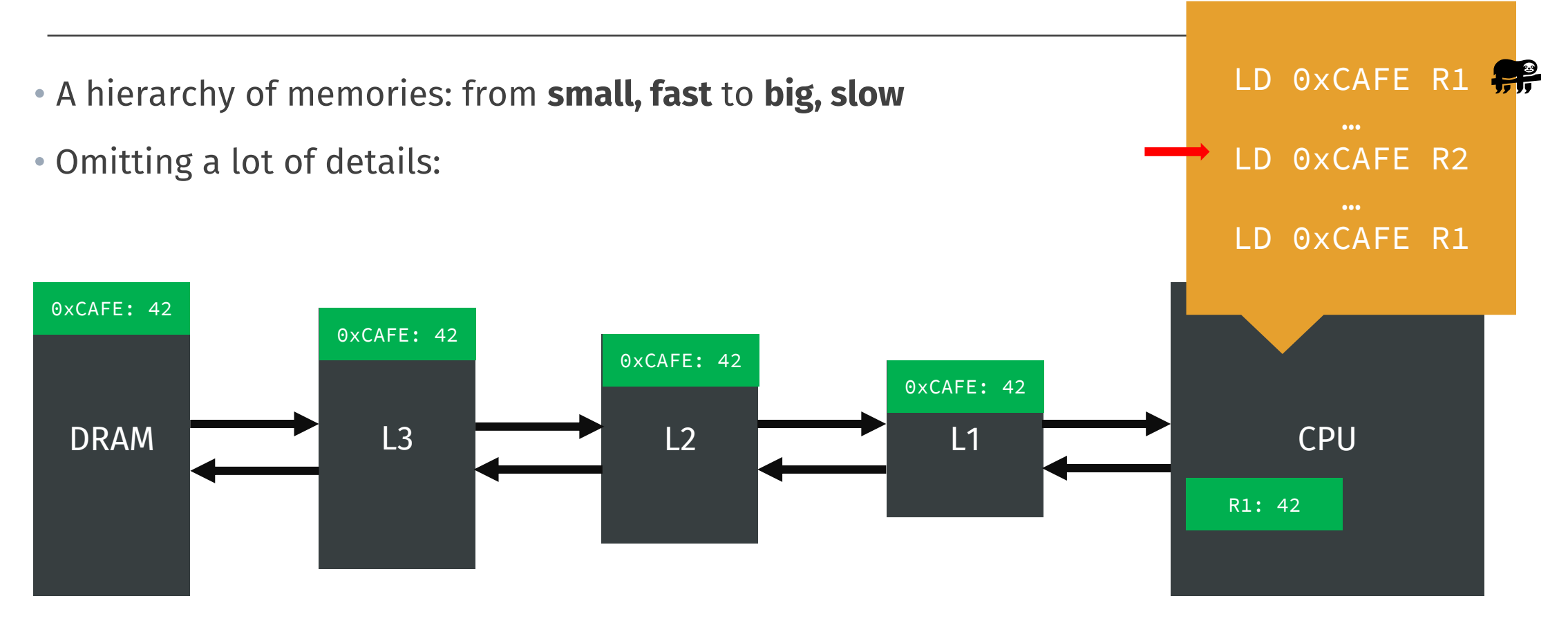

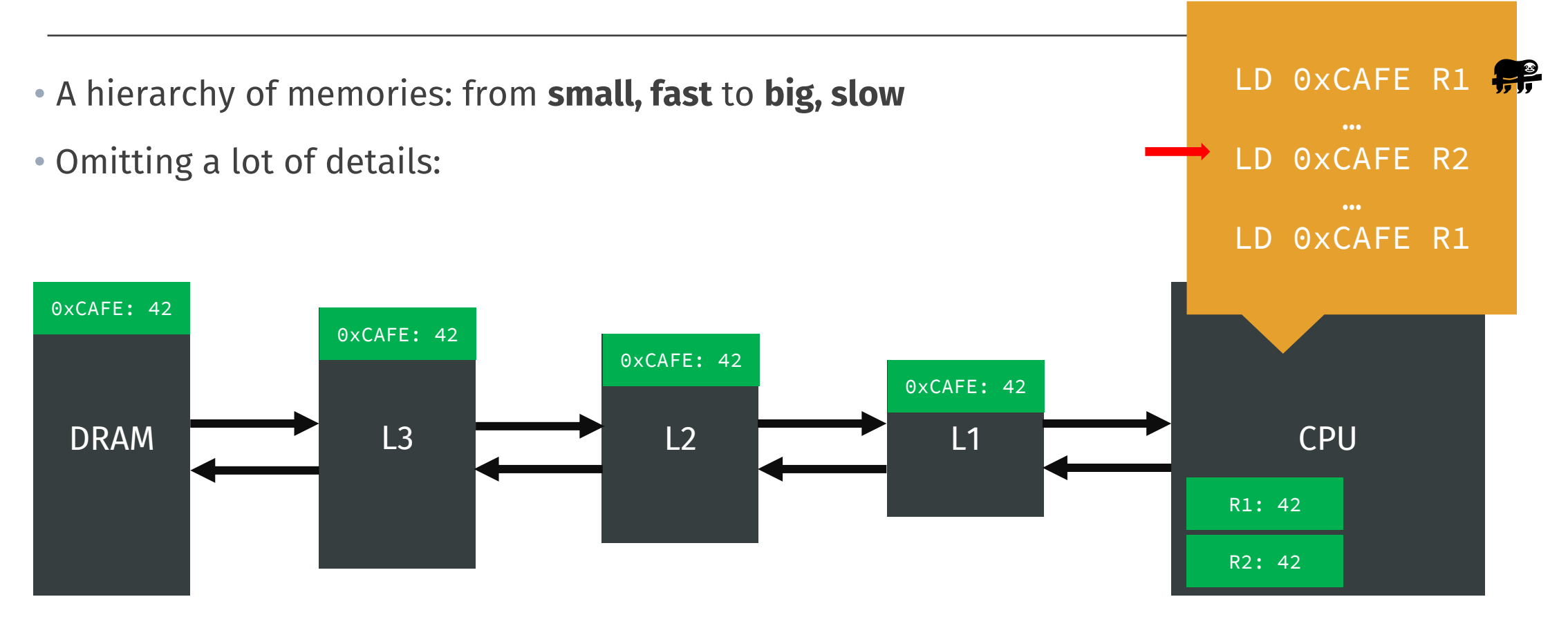

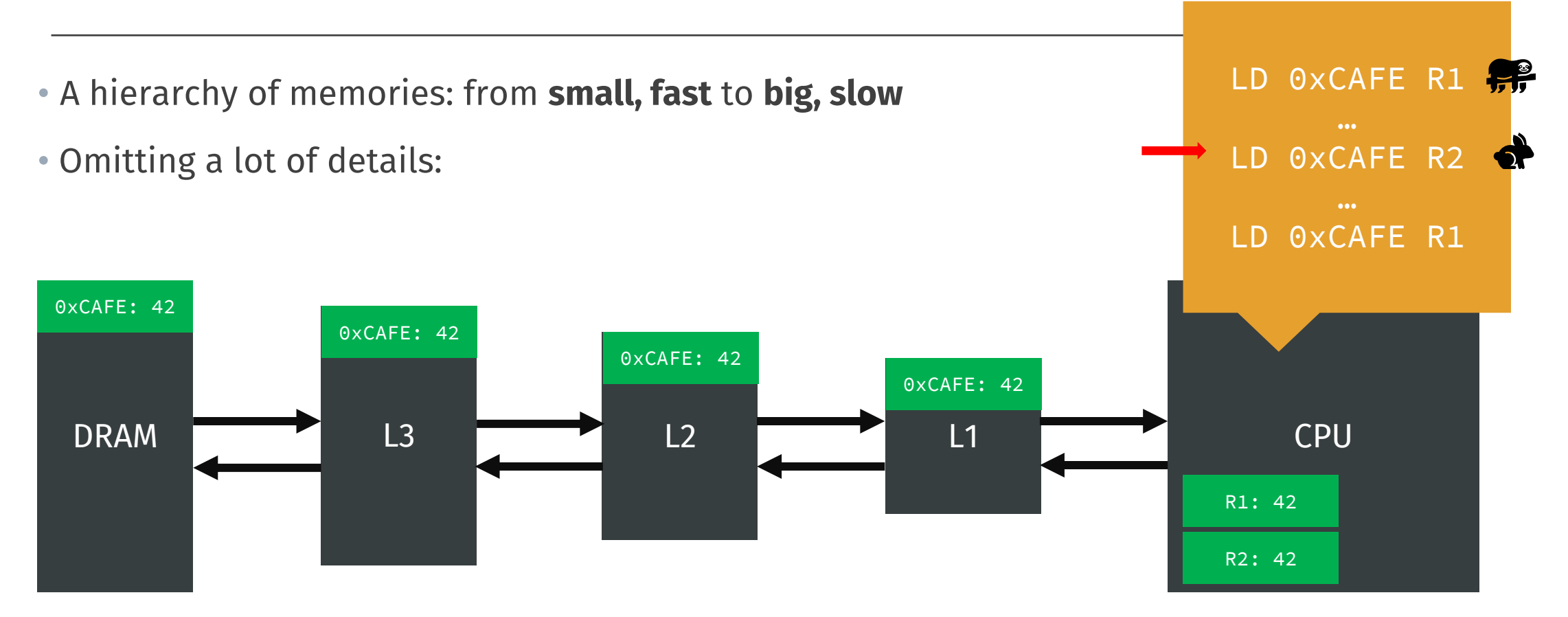
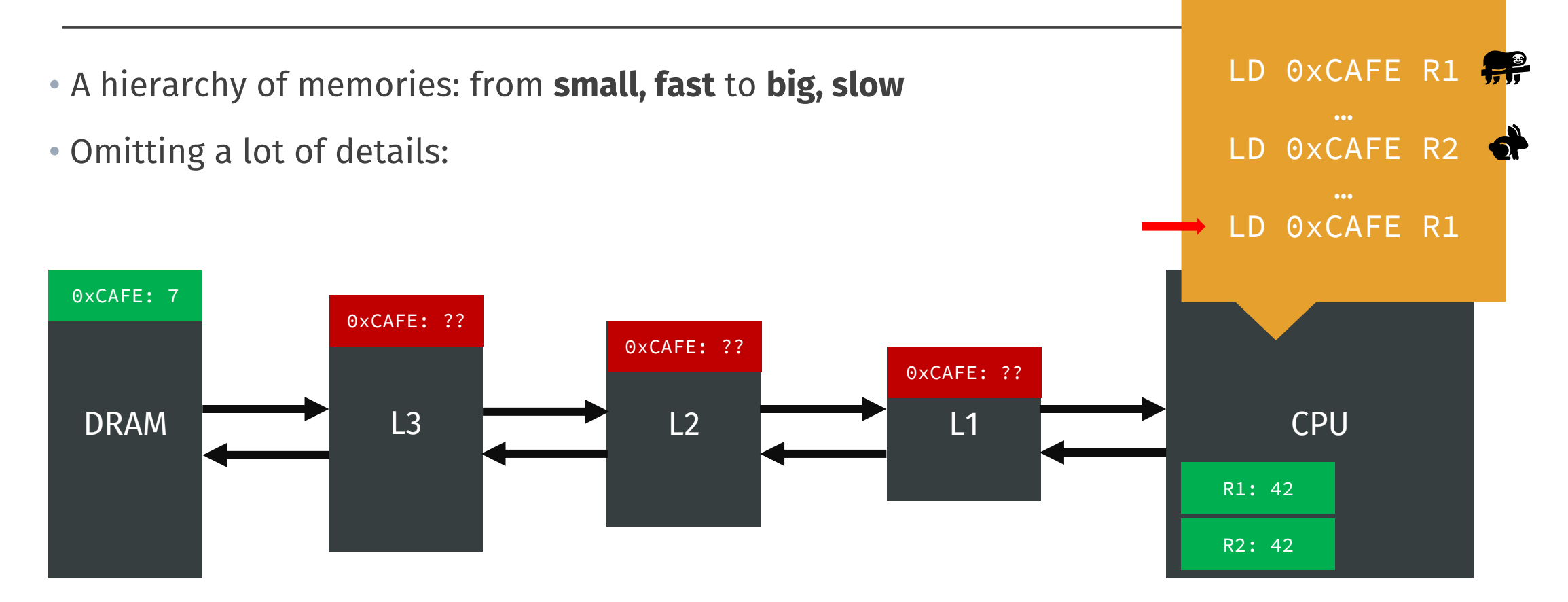

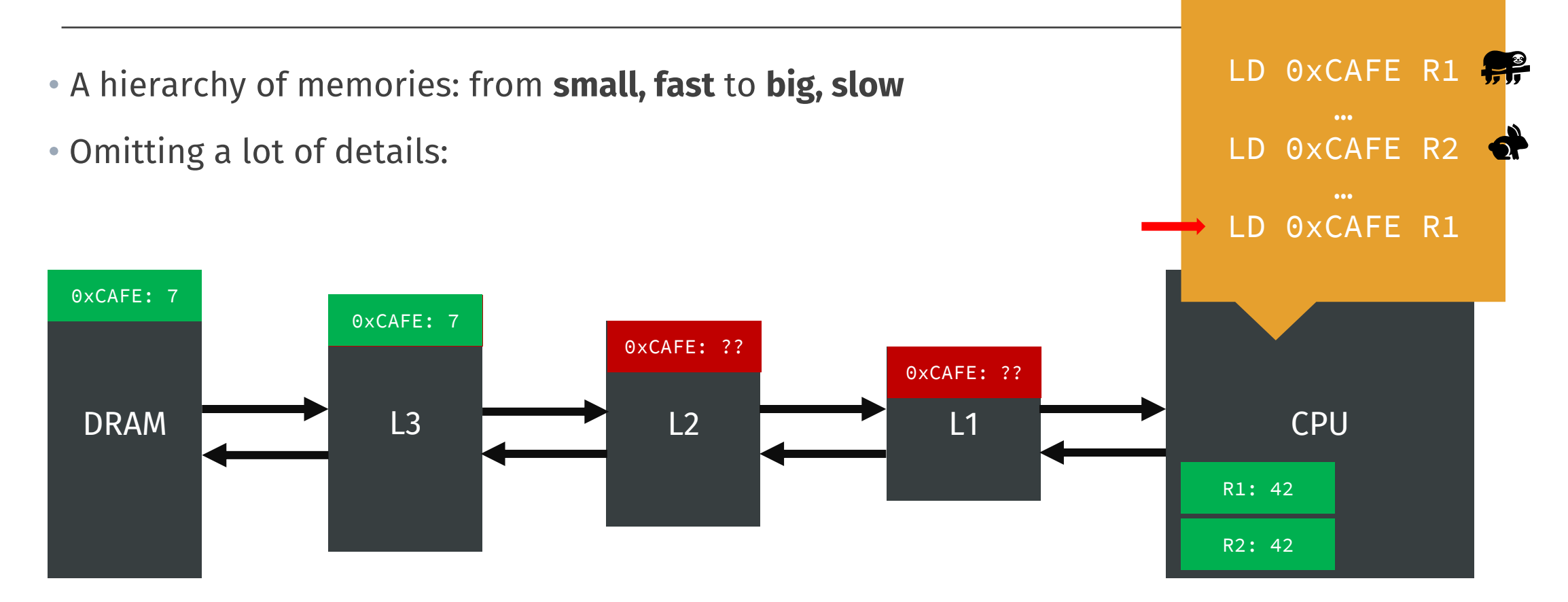

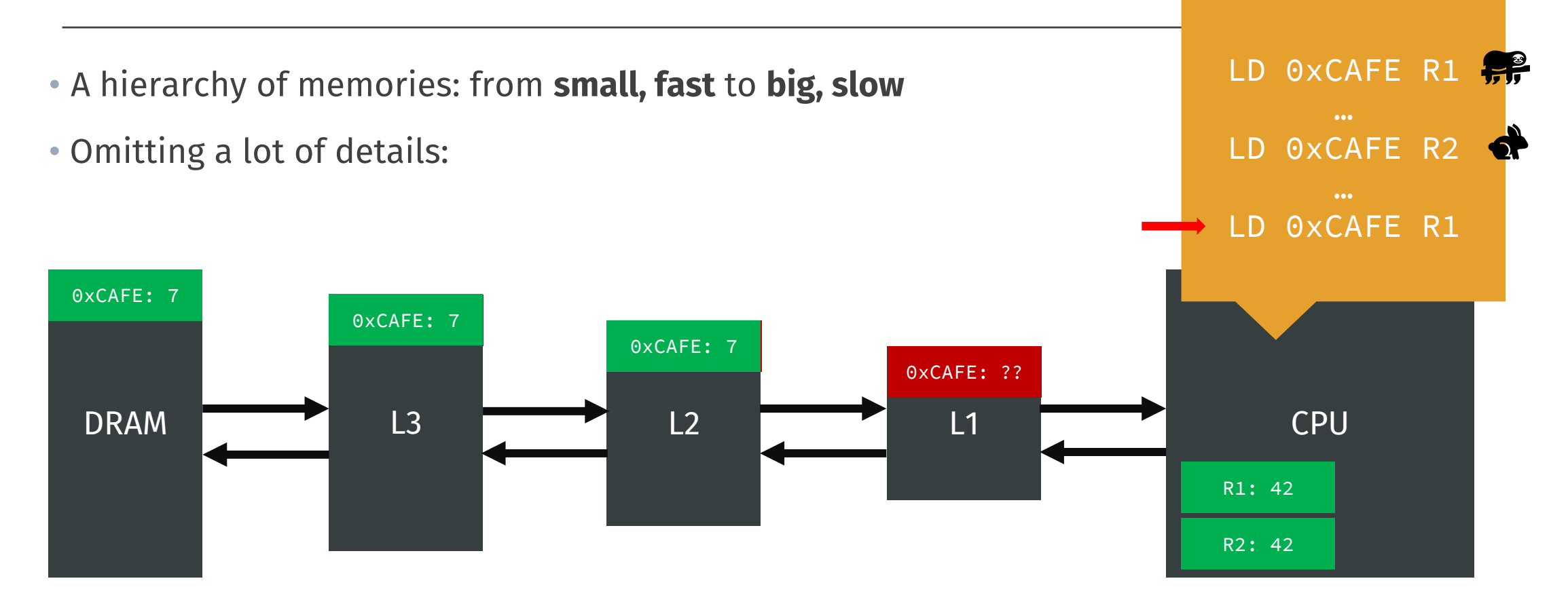

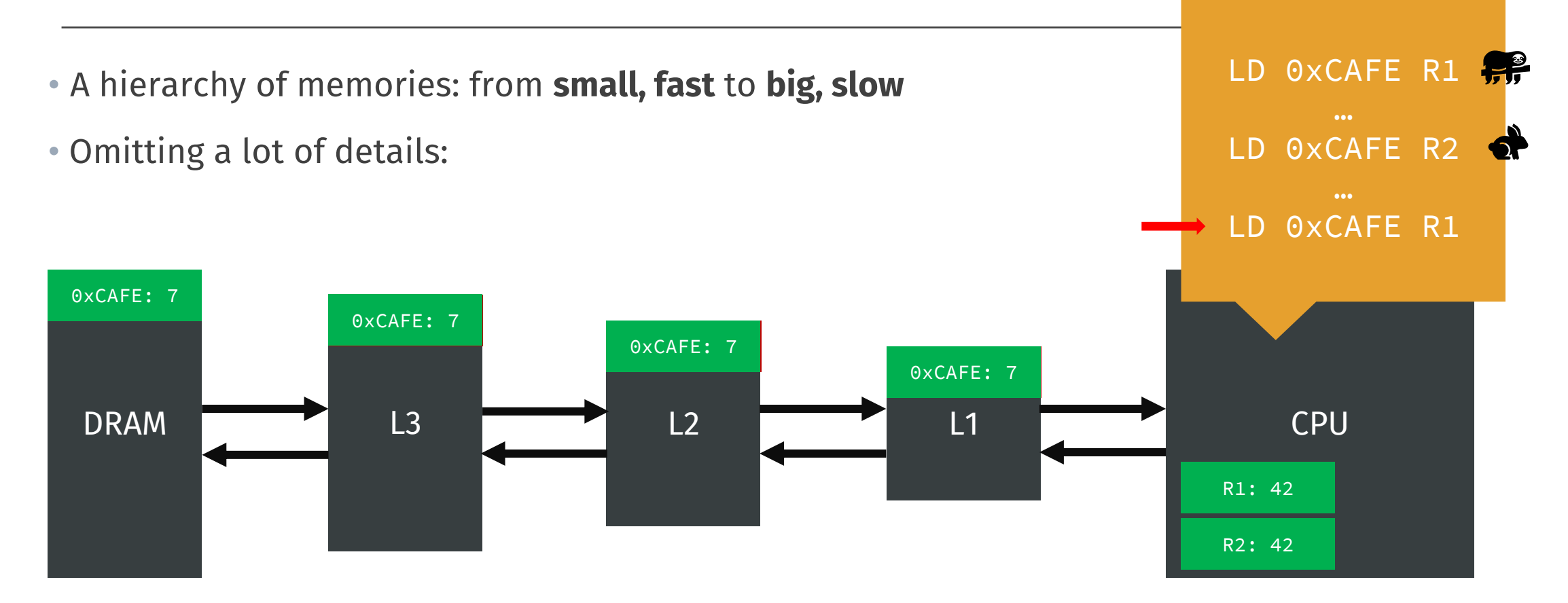

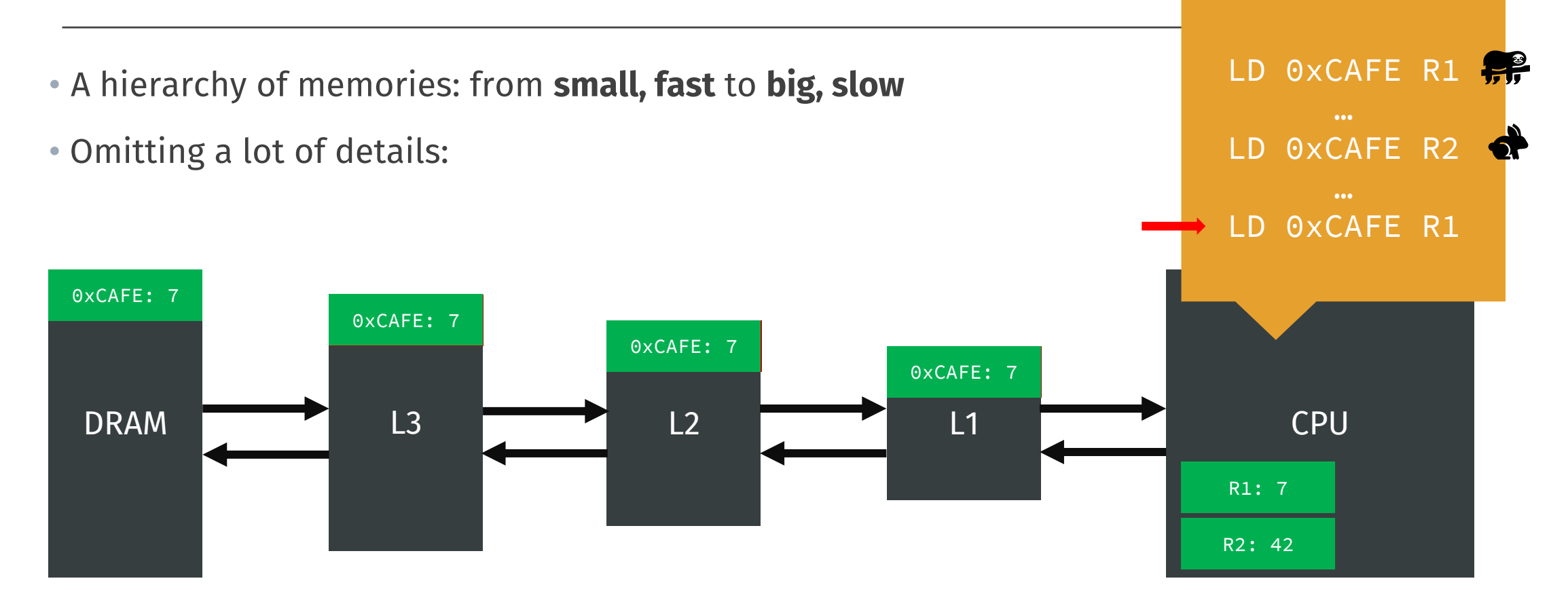

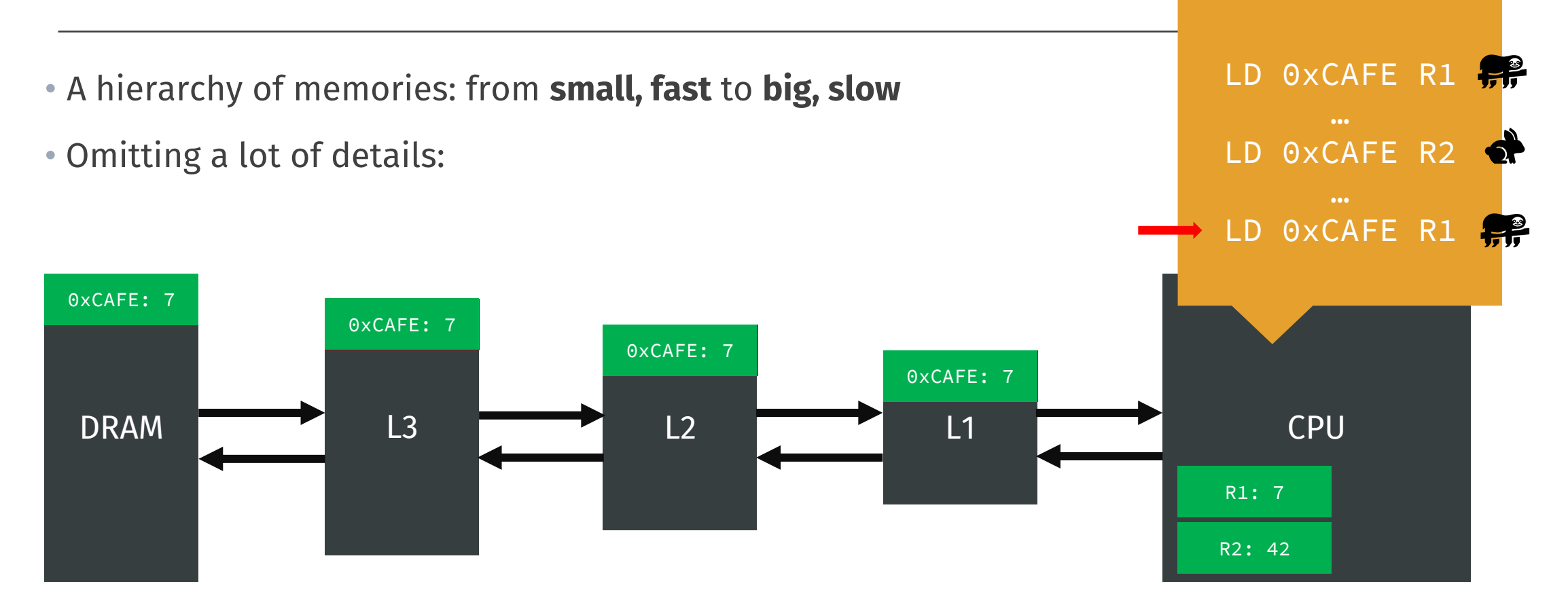

• Caches are **fast** when data is already there, **otherwise** we need to wait for the DRAM @

• Caches are **fast** when data is already there, **otherwise** we need to wait for the DRAM  $\odot$ 

• **Idea:** 

- Upon branch on a value in memory, the CPU speculates on what's **probably right** to do and does that
- When the value arrives, if it was the wrong thing: **rollback**

• Caches are **fast** when data is already there, **otherwise** we need to wait for the DRAM  $\odot$ 

• **Idea:** 

- Upon branch on a value in memory, the CPU speculates on what's **probably right** to do and does that
- When the value arrives, if it was the wrong thing: **rollback**
- For that, the CPU is equipped with a **branch predictor**

CPU branch predictor

• Caches are **fast** when data is already there, **otherwise** we need to wait for the DRAM

• **Idea:** 

- Upon branch on a value in memory, the CPU speculates on what's **probably right** to do and does that
- When the value arrives, if it was the wrong thing: **rollback**
- For that, the CPU is equipped with a **branch predictor**
	- **Roughly:** should the CPU take the next branch?

CPU branch predictor

• Caches are **fast** when data is already there, **otherwise** we need to wait for the DRAM  $\odot$ 

• **Idea:** 

- Upon branch on a value in memory, the CPU speculates on what's **probably right** to do and does that
- When the value arrives, if it was the wrong thing: **rollback**
- For that, the CPU is equipped with a **branch predictor**
	- **Roughly:** should the CPU take the next branch?
	- The CPU **trains** its branch predictor by **observing** what happened before

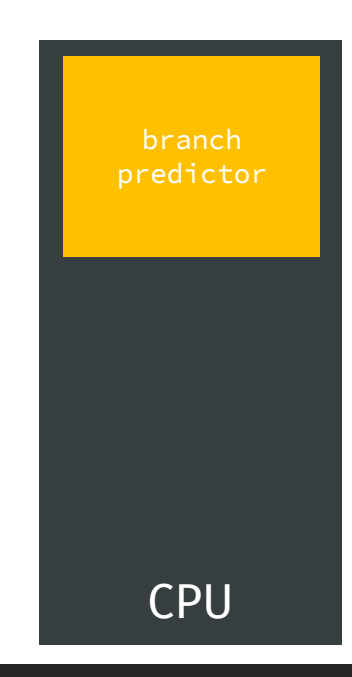

• Caches are **fast** when data is already there, **otherwise** we need to wait for the DRAM  $\odot$ 

• **Idea:** 

- Upon branch on a value in memory, the CPU speculates on what's **probably right** to do and does that
- When the value arrives, if it was the wrong thing: **rollback**
- For that, the CPU is equipped with a **branch predictor**
	- **Roughly:** should the CPU take the next branch?
	- The CPU **trains** its branch predictor by **observing** what happened before
	- Modern branch predictors are complex
	- but **for our purposes just one bit telling if we should take the branch**!

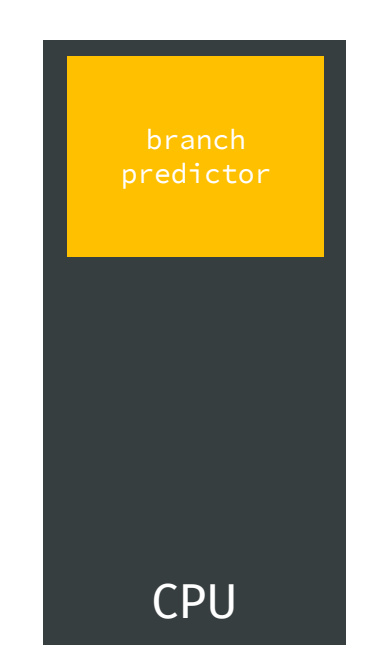

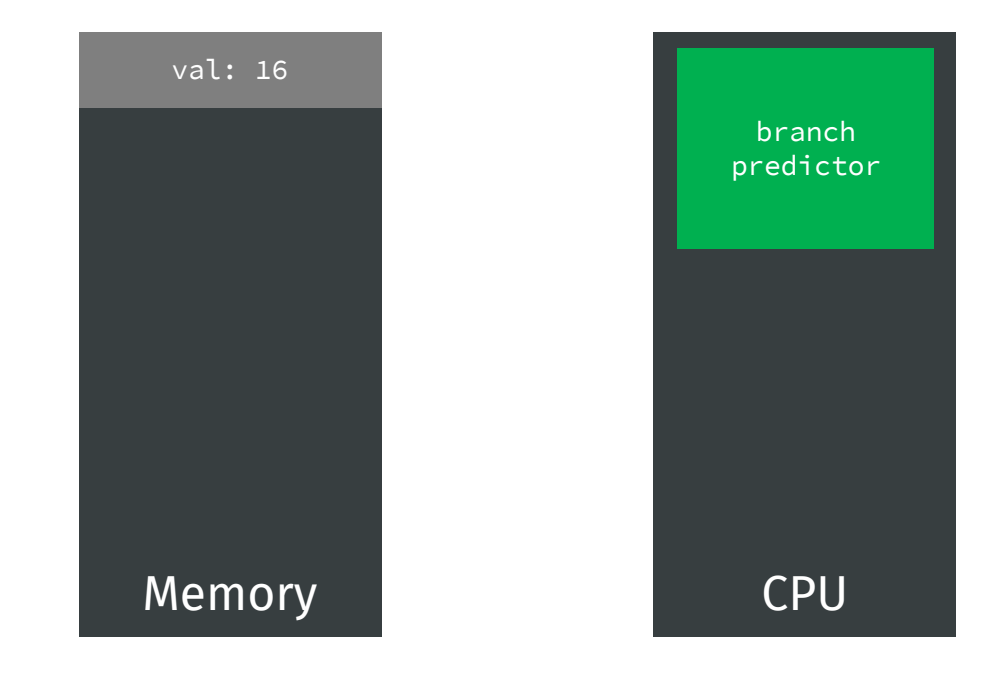

for (…) if val >= 0 foo (); else bar ();

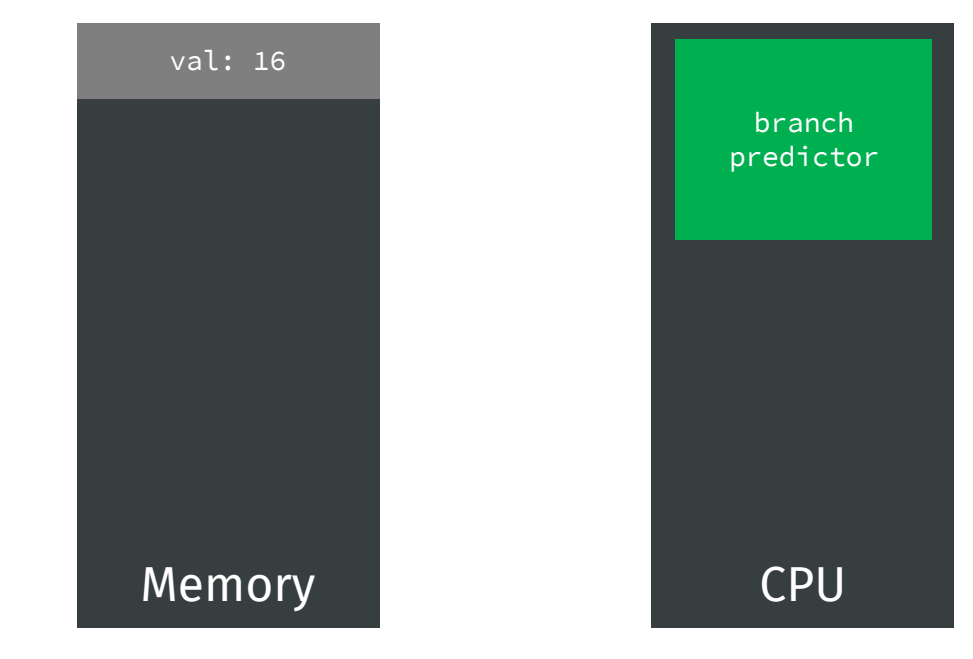

for (…)  $\longrightarrow$  if val >= 0 foo (); else bar ();

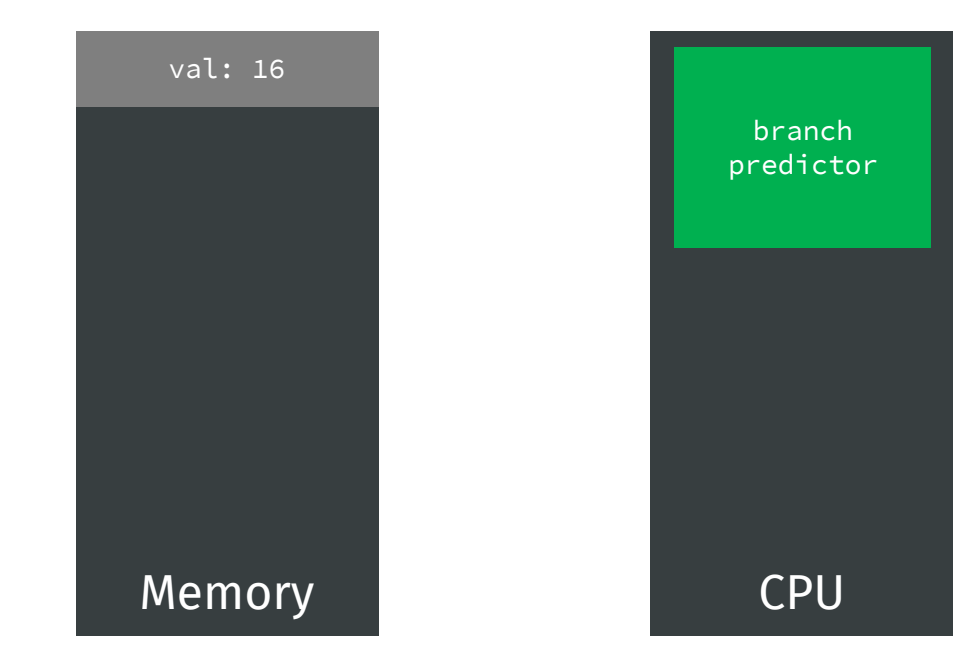

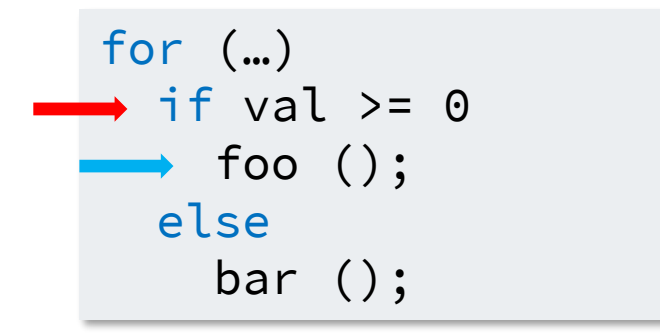

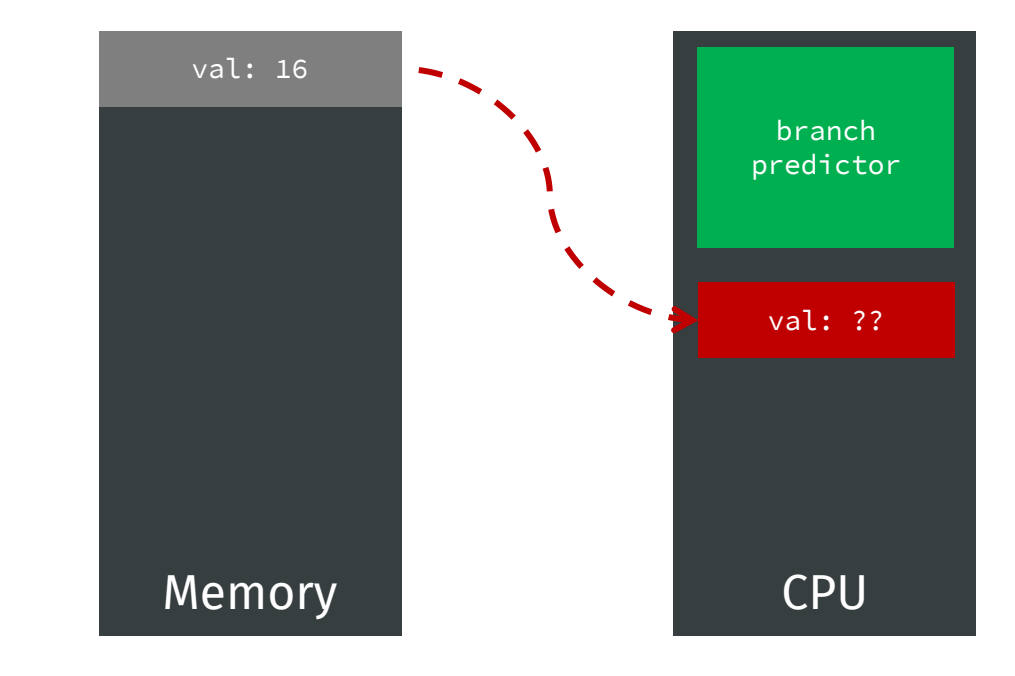

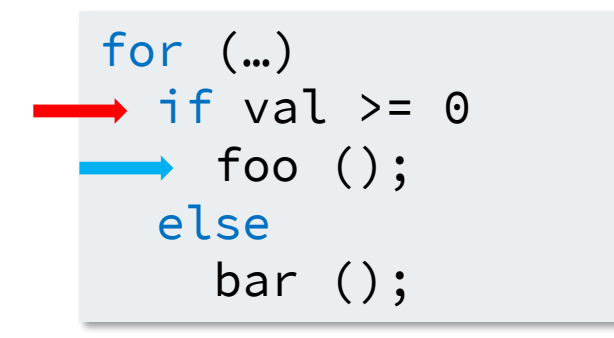

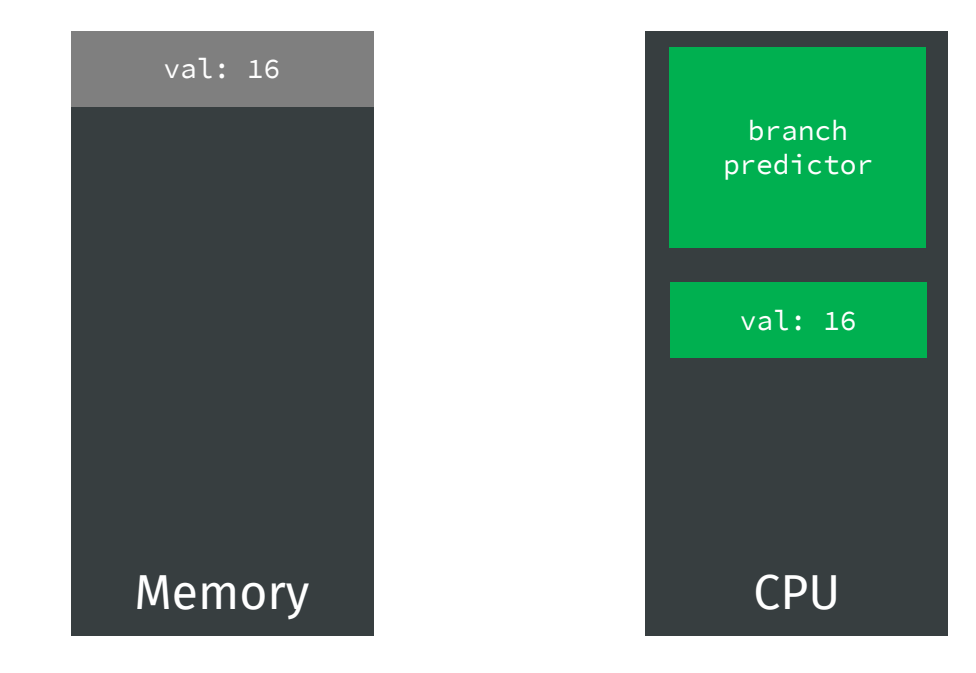

for (…) if val  $>= 0$  $\rightarrow$  foo (); else bar ();

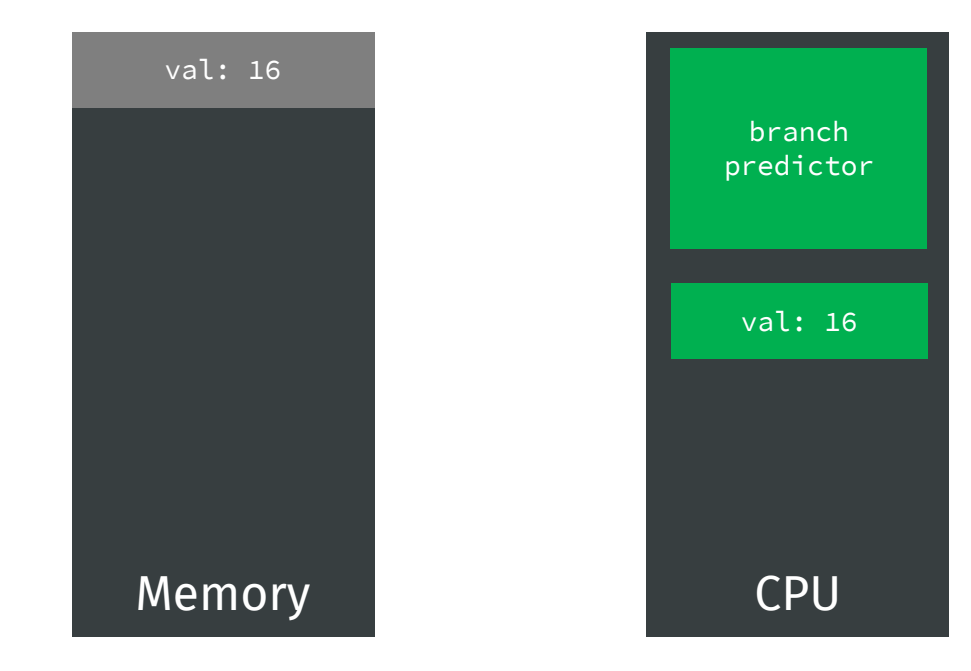

for (…) if val  $>= 0$  $\rightarrow$  foo (); else bar ();

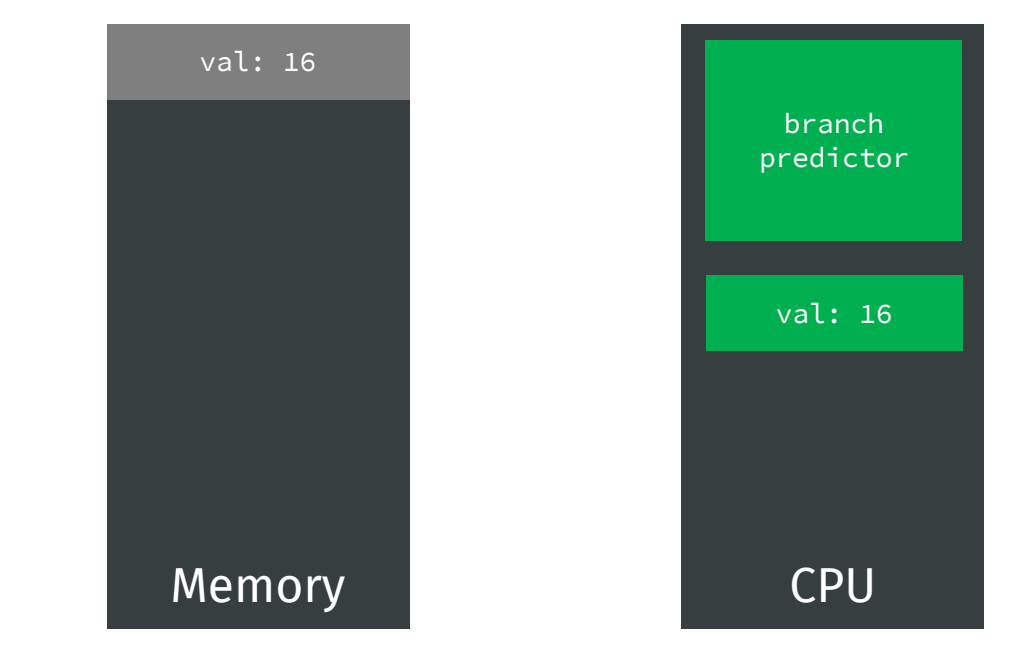

**The CPU was right: commit the changes!**

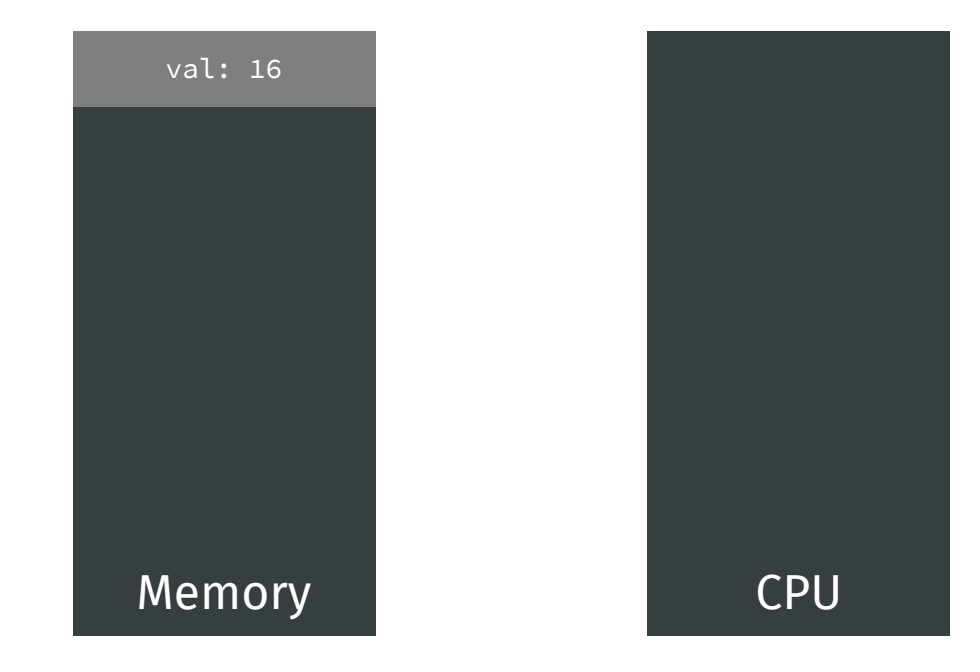

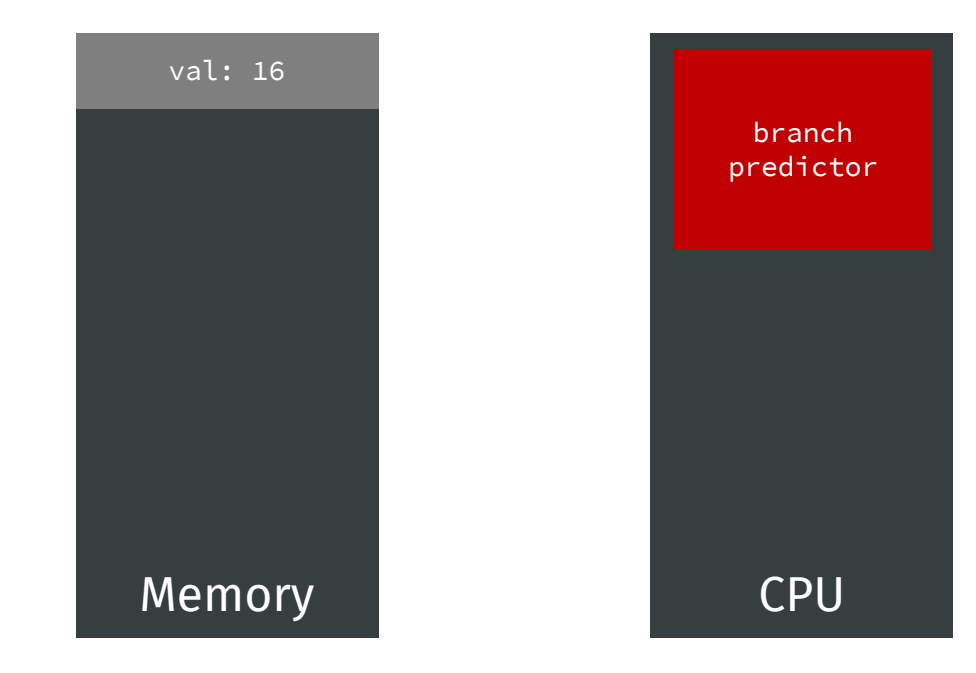

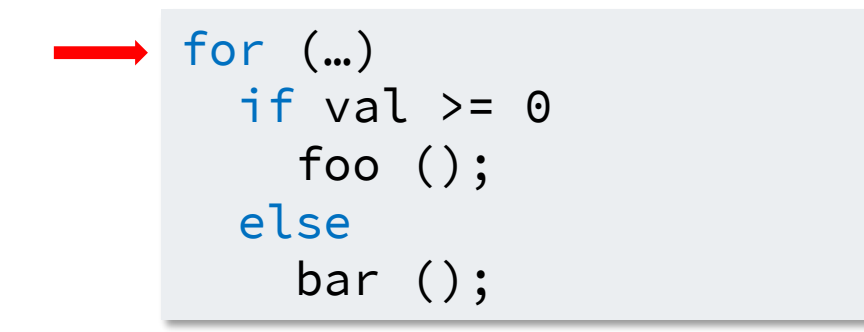

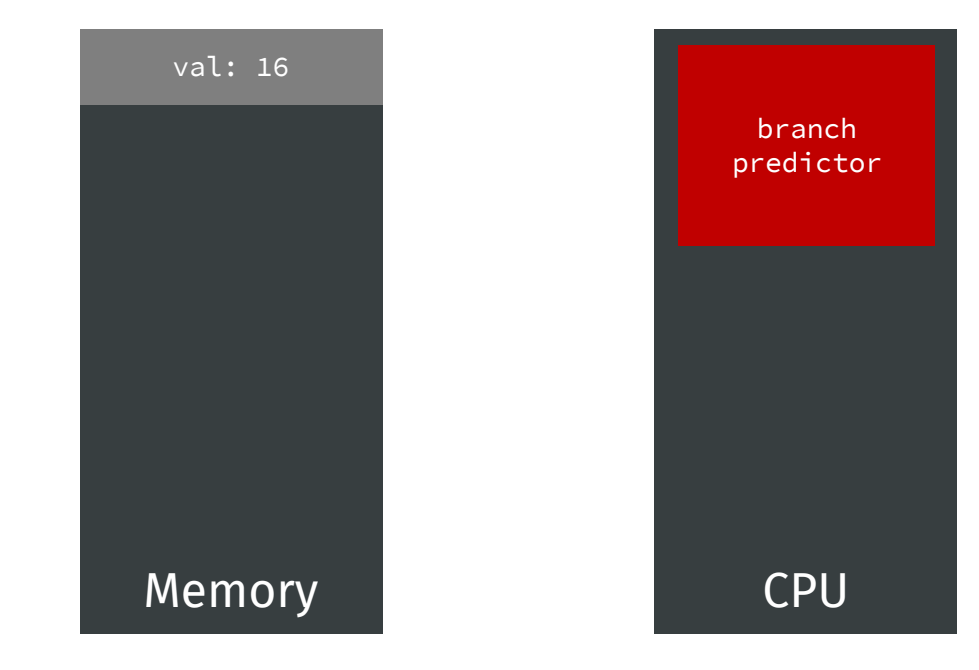

for (…)  $\longrightarrow$  if val >= 0 foo (); else bar ();

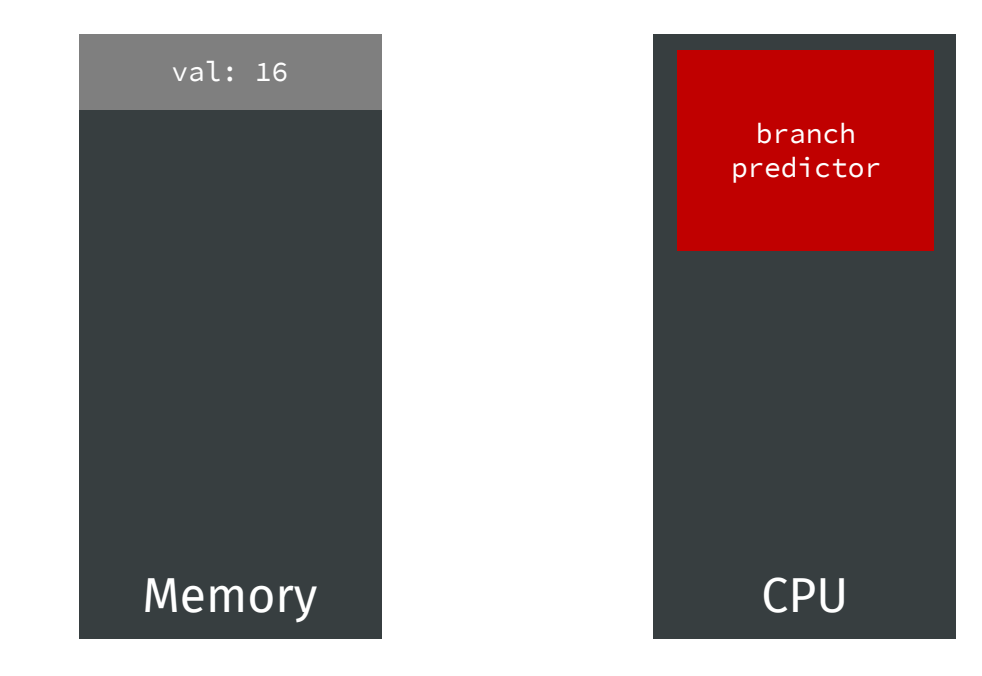

```
for (…)
\longrightarrow if val >= 0
        foo ();
     else
        bar ();
```
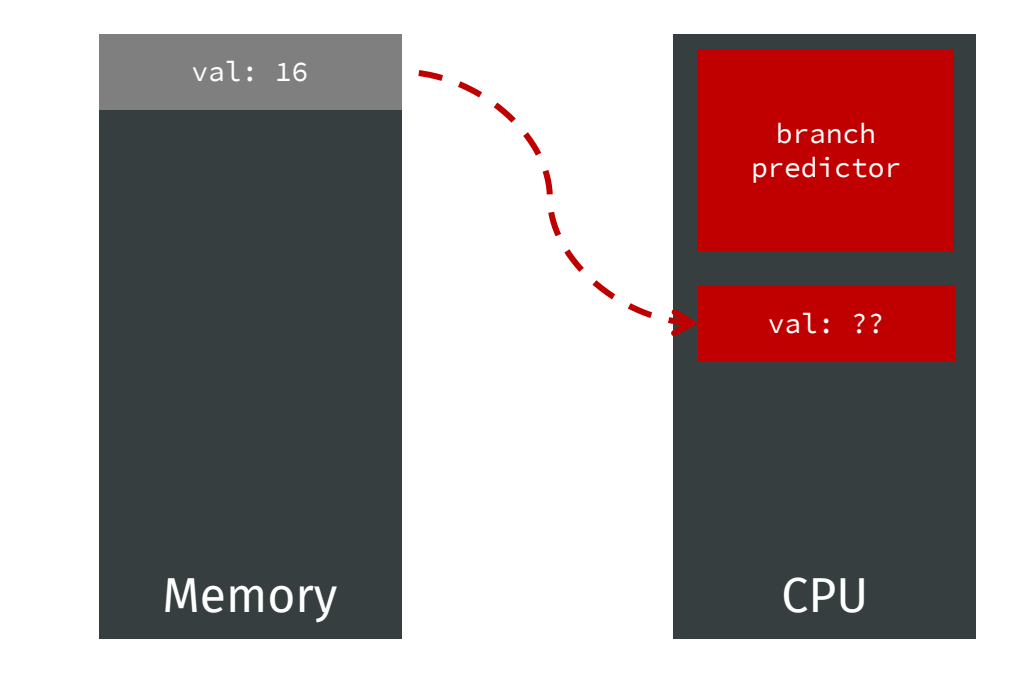

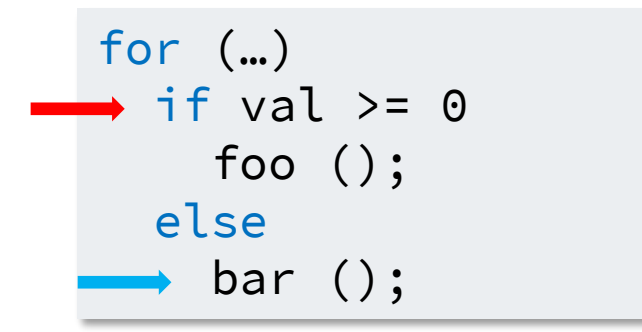

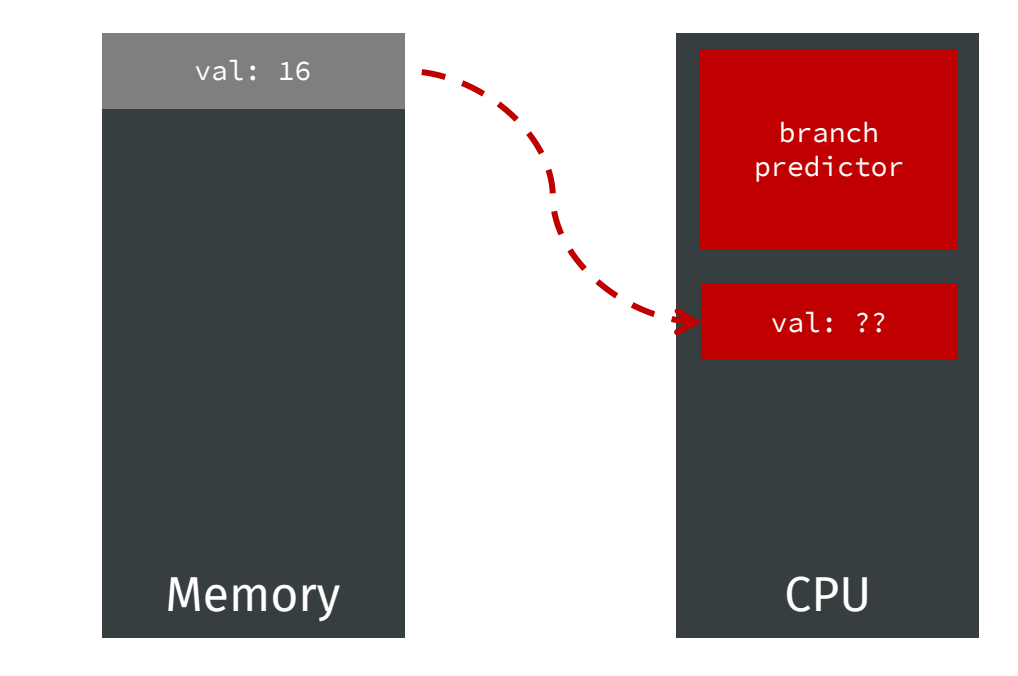

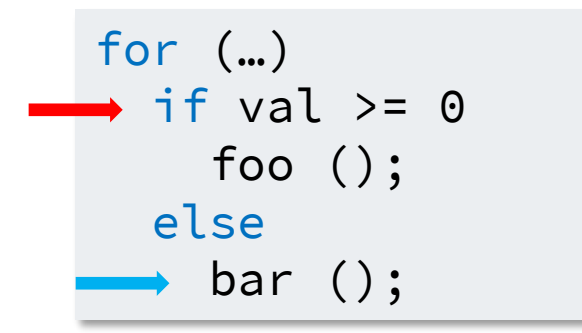

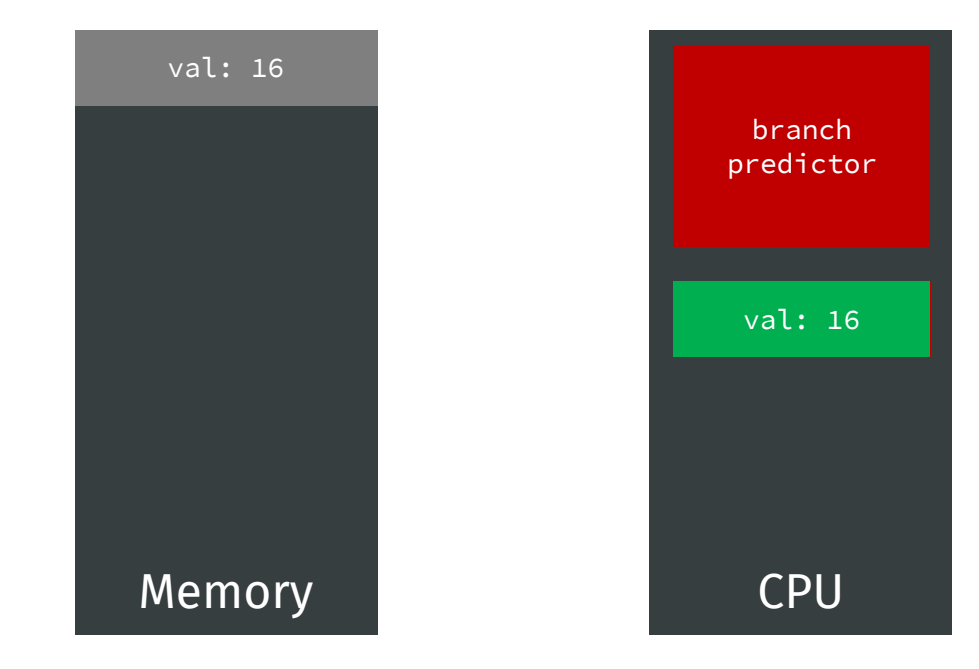

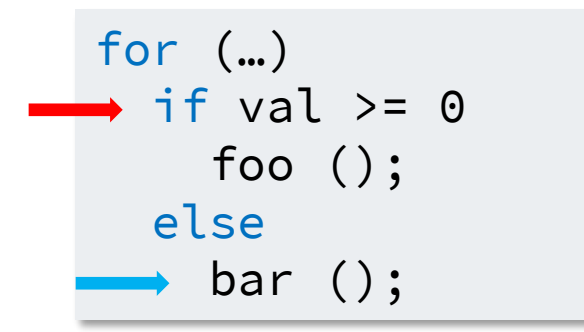

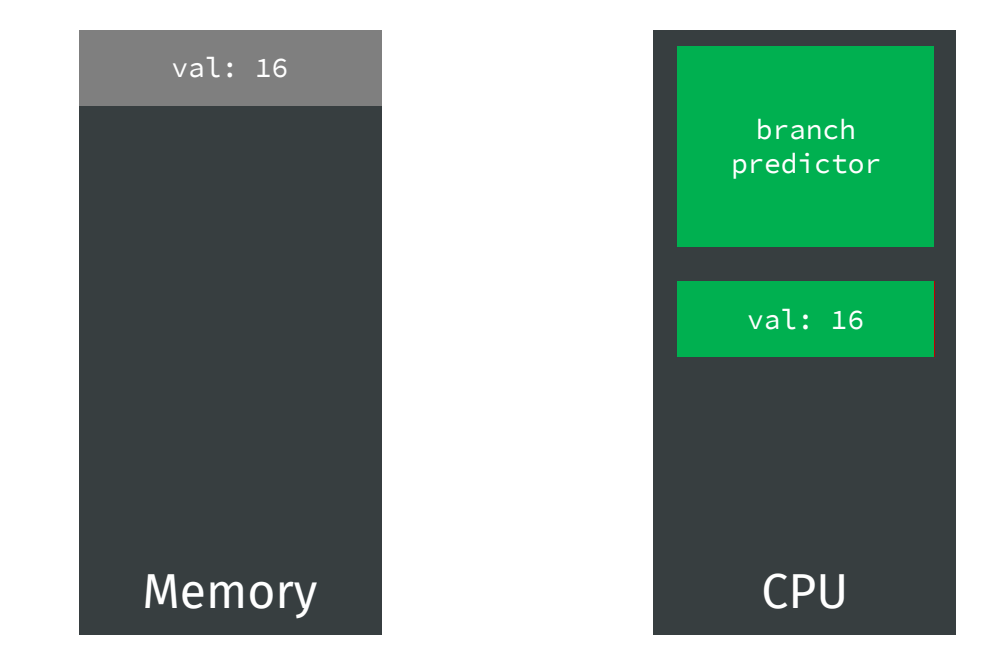

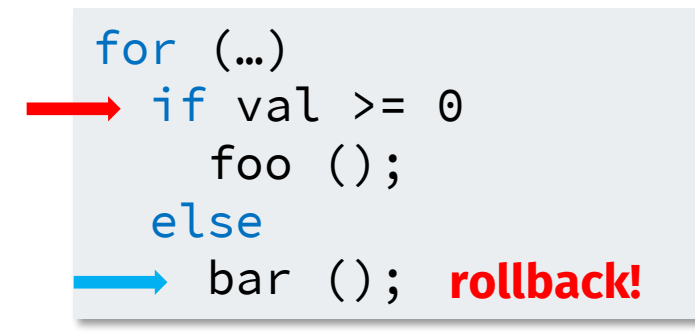

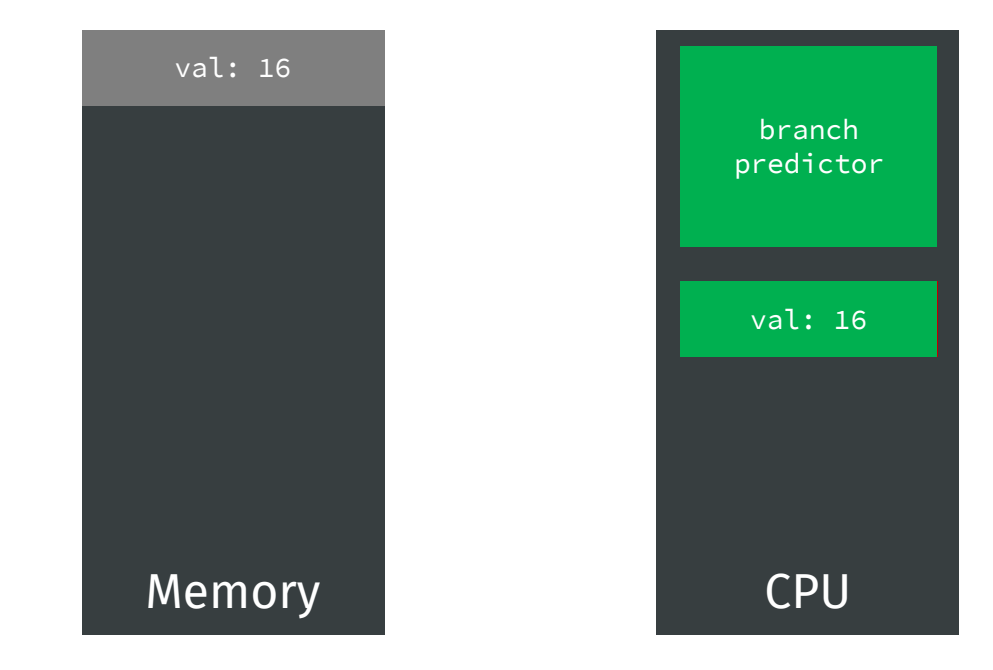

for (…)  $\longrightarrow$  if val >= 0 foo (); else bar ();

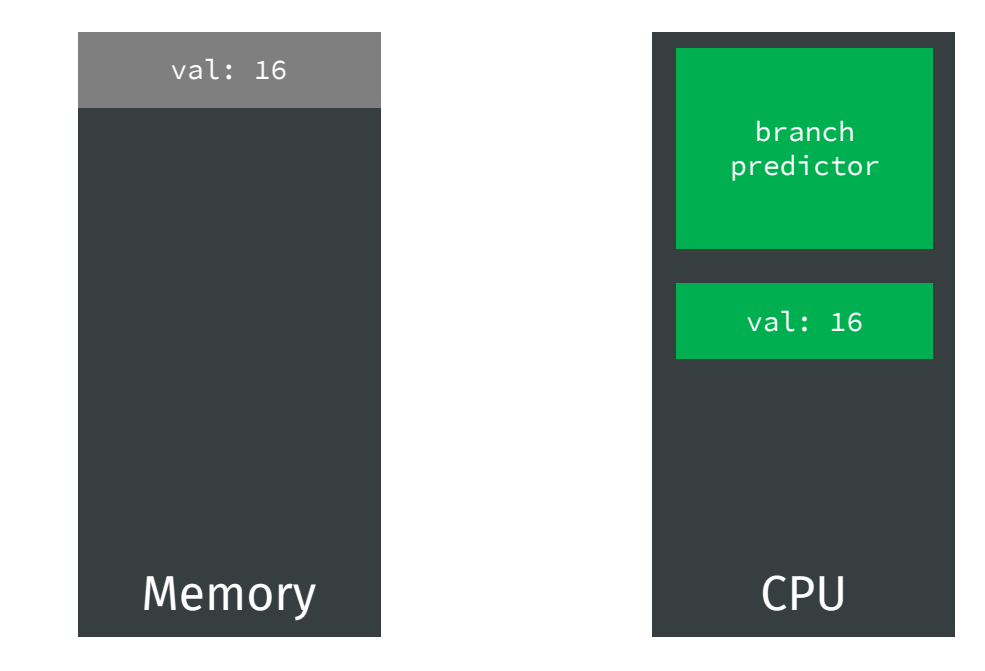

for (…) if val  $>= 0$  $\rightarrow$  foo (); else bar ();

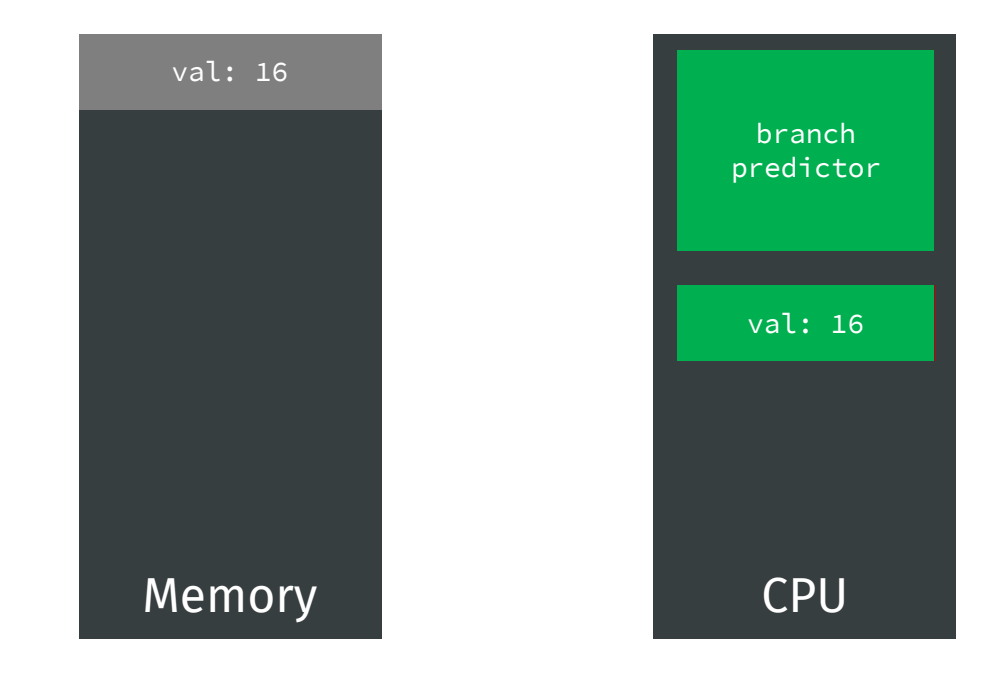

#### **Side channels…**

Designers are trying to optimize the avg case!

- In the **worst** case the execution will be **slow**
- In the **best** case the execution will be **very fast**

#### **Side channels…**

Designers are trying to optimize the avg case!

- In the **worst** case the execution will be **slow**
- In the **best** case the execution will be **very fast**

Consider an attacker that just **observes** the *execution* of a program

- If it can learn some information from its observation, then there is a side channel!
- **Informally:** programs that resist against attackers able to measure time are said **constant-time programs**
	- **Actually:** there are better (i.e., implementation-independent) definitions

#### **Side channels…**

Designers are trying to optimize the avg case!

- In the **worst** case the execution will be **slow**
- In the **best** case the execution will be **very fast**

Consider an attacker that just **observes** the *execution* of a program

- If it can learn some information from its observation, then there is a side channel!
- **Informally:** programs that resist against attackers able to measure time are said **constant-time programs**
	- **Actually:** there are better (i.e., implementation-independent) definitions

#### **More precisely:**

"A **side channel** is any observable side effect of computation that an attacker could measure and possibly influence." [Lawson, 2009]
# **Your first sidechannel attack**

[Yarom&Falkner, 2014] Y. Yarom, K. Falkner. "FLUSH+RELOAD}: A High Resolution, Low Noise, L3 Cache Side-Channel Attack." *USENIX Security* 2014.

#### • **Flush+Reload** exploits **caches** to **leak secrets**

- Very impacting and difficult to fix
- Other similar attacks: **Prime+Probe, Flush+Flush**

#### • **Flush+Reload** exploits **caches** to **leak secrets**

- Very impacting and difficult to fix
- Other similar attacks: **Prime+Probe, Flush+Flush**
- Relatively easy to carry out:
	- Take an attacker that can measure the execution time of a program, choose a victim
	- Find a line from the cache shared between the attacker and the victim and **flush** it
	- Run the victim
	- Measure the time it takes to perform a memory read at the address corresponding to the evicted cache line (**Reload**)
		- If the victim accessed the shared line the access will be fast (data was cached!)

[Yarom&Falkner, 2014] Y. Yarom, K. Falkner. "FLUSH+RELOAD}: A High Resolution, Low Noise, L3 Cache Side-Channel Attack." *USENIX Security* 2014.

#### • **Flush+Reload** exploits **caches** to **leak secrets**

- Very impacting and difficult to fix
- Other similar attacks: **Prime+Probe, Flush+Flush**
- Relatively easy to carry out:
	- Take an attacker that can measure the execution time of a program, choose a victim
	- Find a line from the cache shared between the attacker and the victim and **flush** it
	- Run the victim
	- Measure the time it takes to perform a memory read at the address corresponding to the evicted cache line (**Reload**)
		- If the victim accessed the shared line the access will be fast (data was cached!)
		- Otherwise, the read will be slow

[Yarom&Falkner, 2014] Y. Yarom, K. Falkner. "FLUSH+RELOAD}: A High Resolution, Low Noise, L3 Cache Side-Channel Attack." *USENIX Security* 2014.

1. "Flush" phase:

- 1. "Flush" phase:
	- 1. Find a **code gadget** (i.e., a vulnerable piece of code) in victim

- 1. "Flush" phase:
	- 1. Find a **code gadget** (i.e., a vulnerable piece of code) in victim

$$
N = // SECRET
$$
  

$$
\dots
$$

- 1. "Flush" phase:
	- 1. Find a **code gadget** (i.e., a vulnerable piece of code) in victim
	- 2. Make sure attacker and victim **share** memory pages (e.g., via page sharing/dedup)

$$
N = // SECRET
$$
  
...

 $y = A[N * 512];$ 

- 1. "Flush" phase:
	- 1. Find a **code gadget** (i.e., a vulnerable piece of code) in victim
	- 2. Make sure attacker and victim **share** memory pages (e.g., via page sharing/dedup)
	- **3. Flush** A from the cache

$$
N = // SECRET
$$
  
...

 $y = A[N * 512];$ 

- 1. "Flush" phase:
	- 1. Find a **code gadget** (i.e., a vulnerable piece of code) in victim
	- 2. Make sure attacker and victim **share** memory pages (e.g., via page sharing/dedup)
	- **3. Flush** A from the cache

 $N = //$  SECRET …

 $y = A[N * 512];$ 

Memory

- 1. "Flush" phase:
	- 1. Find a **code gadget** (i.e., a vulnerable piece of code) in victim
	- 2. Make sure attacker and victim **share** memory pages (e.g., via page sharing/dedup)
	- **3. Flush** A from the cache

Memory  $A[0 \times 512]$  $A[1 \times 512]$ …  $A[N * 512]$ A\_sz …  $A[A_sz - 1]$  $A[2 \times 512]$ 

In cache

Not in cache

 $N = //$  SECRET …

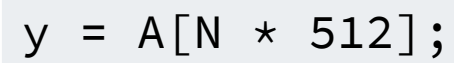

- 1. "Flush" phase:
	- 1. Find a **code gadget** (i.e., a vulnerable piece of code) in victim
	- 2. Make sure attacker and victim **share** memory pages (e.g., via page sharing/dedup)
	- **3. Flush** A from the cache
- 2. Run the victim or the victim may already be running and wait for gadget's execution

| A_sz              |
|-------------------|
| $A[0 \times 512]$ |
| $A[1 \times 512]$ |
| $A[2 \times 512]$ |
| $\cdots$          |
| $A[N \times 512]$ |
| $\cdots$          |
| $A[A_sz - 1]$     |

\nMemory

In cache

Not in cache

 $N = //$  SECRET …  $= A[N * 512];$ 

1. "Flush" phase: 1. Find a **code gadget** (i.e., a vulnerable piece of code) in victim 2. Make sure attacker and victim **share** memory pages (e.g., via page sharing/dedup) **3. Flush** A from the cache 2. Run the victim – or the victim may already be running – and wait for gadget's execution 3. "Reload" phase  $N = //$  SECRET …  $A[N * 512]$ ; Memory  $A[0 \times 512]$  $A[1 \times 512]$ …  $A[N * 512]$ A\_sz …  $A[A_sz - 1]$  $A[2 \times 512]$ 

Not in cache

…

1. "Flush" phase: 1. Find a **code gadget** (i.e., a vulnerable piece of code) in victim 2. Make sure attacker and victim **share** memory pages (e.g., via page sharing/dedup) **3. Flush** A from the cache 2. Run the victim – or the victim may already be running – and wait for gadget's execution 3. "Reload" phase 1. After gadget's execution,  $A[N \times 512]$  is loaded in the cache  $N = //$  SECRET  $A[N * 512]$ ; Memory  $A[0 \times 512]$  $A[1 \times 512]$ …  $A[N * 512]$ A\_sz …  $A[A_sz - 1]$  $A[2 \times 512]$ 

Not in cache

…

1. "Flush" phase: 1. Find a **code gadget** (i.e., a vulnerable piece of code) in victim 2. Make sure attacker and victim **share** memory pages (e.g., via page sharing/dedup) **3. Flush** A from the cache 2. Run the victim – or the victim may already be running – and wait for gadget's execution 3. "Reload" phase 1. After gadget's execution,  $A[N \times 512]$  is loaded in the cache  $N = //$  SECRET  $A[N * 512]$ ; Memory  $A[0 \times 512]$  $A[1 \times 512]$ …  $A[N * 512]$ A\_sz …  $A[A_sz - 1]$  $A[2 \times 512]$ 

Not in cache

…

1. "Flush" phase: 1. Find a **code gadget** (i.e., a vulnerable piece of code) in victim 2. Make sure attacker and victim **share** memory pages (e.g., via page sharing/dedup) **3. Flush** A from the cache 2. Run the victim – or the victim may already be running – and wait for gadget's execution 3. "Reload" phase 1. After gadget's execution,  $A[N * 512]$  is loaded in the cache 2. The attacker scans A, measuring access time for each  $A[i \times 512]$ :  $N = //$  SECRET  $A[N * 512]$ ; Memory  $A[0 \times 512]$  $A[1 \times 512]$  $A[A_sz - 1]$  $A[2 \times 512]$ 

Not in cache

…

A\_sz

 $A[N * 512]$ 

…

- 1. Find a **code gadget** (i.e., a vulnerable piece of code) in victim
- 2. Make sure attacker and victim **share** memory pages (e.g., via page sharing/dedup)
- **3. Flush** A from the cache
- 2. Run the victim or the victim may already be running and wait for gadget's execution
- 3. "Reload" phase
	- 1. After gadget's execution,  $A[N * 512]$  is loaded in the cache
	- 2. The attacker scans A, measuring access time for each  $A[i \times 512]$ :
		- for i = N the access will be fast, the **secret is leaked**!

 $N = //$  SECRET

…  $A[N * 512]$ :

Memory  $A[0 \times 512]$  $A[1 \times 512]$ …  $A[N * 512]$ A\_sz …  $A[A_sz - 1]$  $A$ [2  $\star$  512]

In cache

Not in cache

# **Mitigating FLUSH+RELOAD**

- Detecting **FLUSH+RELOAD**: Anomalous cache hit/misses patterns using HW performance counters
- Mitigating **FLUSH+RELOAD**:
	- **Software-based:** fix victims avoiding secret-dependent memory accesses; disable page sharing/de-duplication; limit access to high-resolution timers
	- **Hardware-based:** limit clflush access; make caches non-inclusive

The **Spectre** attack!

The **Spectre** attack!

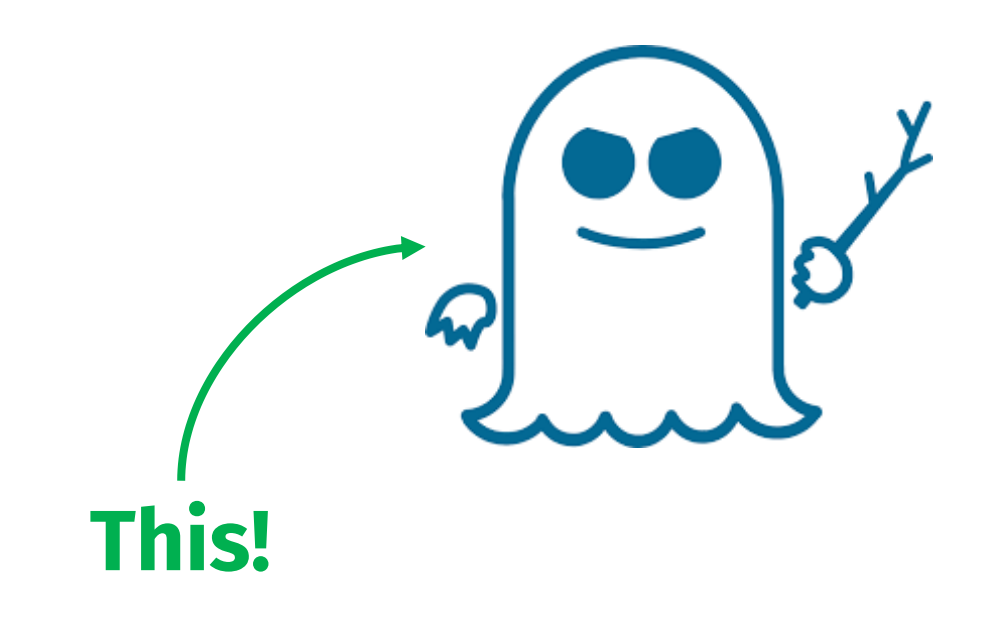

The **Spectre** attack!

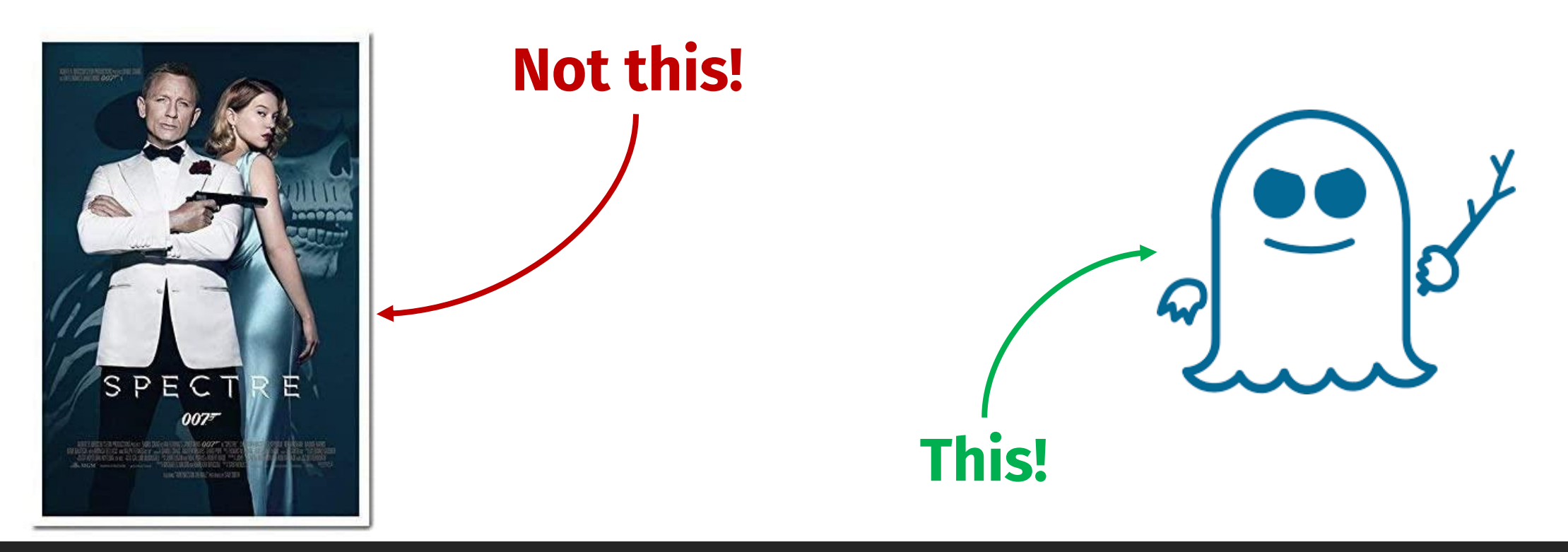

#### **Spectre [Kocher et al., 2019]**

**Spectre** is an attack exploiting **speculative execution** to **leak secrets**

- It is part of a recent wave of **micro-architectural attacks**, i.e., attacks using side-channels induced by the micro-architecture of a processor (e.g., cache, timers, virtual memory, …)
- "**Spectre** […] **transiently** bypasses software-defined security policies (e.g., bounds checking, function call/return abstractions, memory stores) to leak secrets out of the program's intended code/data paths." [Canella et al., 2019]  $($   $\leftarrow$  bit outdated, but a good survey on Spectre!)
- Many variants, here an updated version <https://transient.fail/>

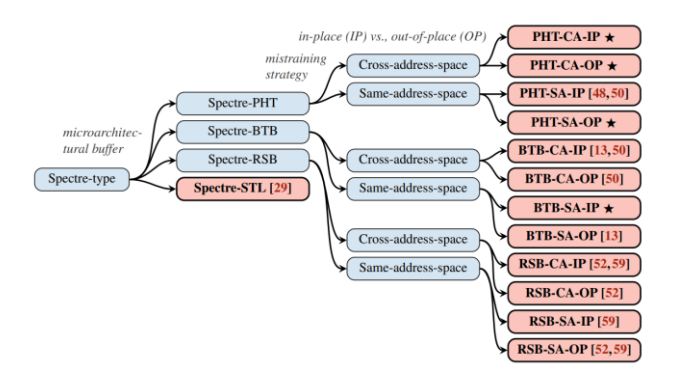

[Kocher et al., 2019] P. Kocher et al. "Spectre attacks: Exploiting speculative execution." IEEE S&P 2019.

[Canella et al., 2019] C. Canella et al. "A systematic evaluation of transient execution attacks and defenses." *USENIX Security* 2019. URL:<https://arxiv.org/abs/1811.05441v3>

# **Spectre v1/v1.1 (special-cases of PHT)**

#### We focus on Spectre v1 and v1.1

- Also called **Spectre-PHT**: the attacker **mistrains** the branch predictor by poisoning the **P**attern **H**istory **T**able
- How? **For example**
	- The attacker**:**
		- 1. Looks for a piece of "vulnerable code" (**code gadget**) including a condition (next slide)
		- 2. Runs that code multiple times with an input s.t. the condition always holds (so training the branch predictor to take the "true" branch)
		- 3. Then, runs the code with a specially-crafted input making the condition false: now the CPU mis-speculates and executes the "true" branch with wrong data (!!!)
		- 4. Finally, it looks for information left behind after the CPU discovered it mis-speculated and rolled-back the computation (e.g., contents of caches)

1. Find a **code gadget** (i.e., a vulnerable piece of code) in victim

1. Find a **code gadget** (i.e., a vulnerable piece of code) in victim

if 
$$
(x < A_sz)
$$
  
 $y = B[A[x] \times 512];$ 

- 1. Find a **code gadget** (i.e., a vulnerable piece of code) in victim
- 2. Mis-train the branch predictor

if 
$$
(x < A_sz)
$$
  
 $y = B[A[x] \times 512];$ 

- 1. Find a **code gadget** (i.e., a vulnerable piece of code) in victim
- 2. Mis-train the branch predictor
- 3. Choose a "malicious" index (out-of-bound)  $x = N$  for A

if 
$$
(x < A_sz)
$$
  
 $y = B[A[x] \times 512];$ 

- 1. Find a **code gadget** (i.e., a vulnerable piece of code) in victim
- 2. Mis-train the branch predictor
- 3. Choose a "malicious" index (out-of-bound)  $x = N$  for A

$$
\begin{array}{rcl}\n\text{if } (x < A\_sz) \\
y &= B[A[x] & \star 512];\n\end{array}
$$

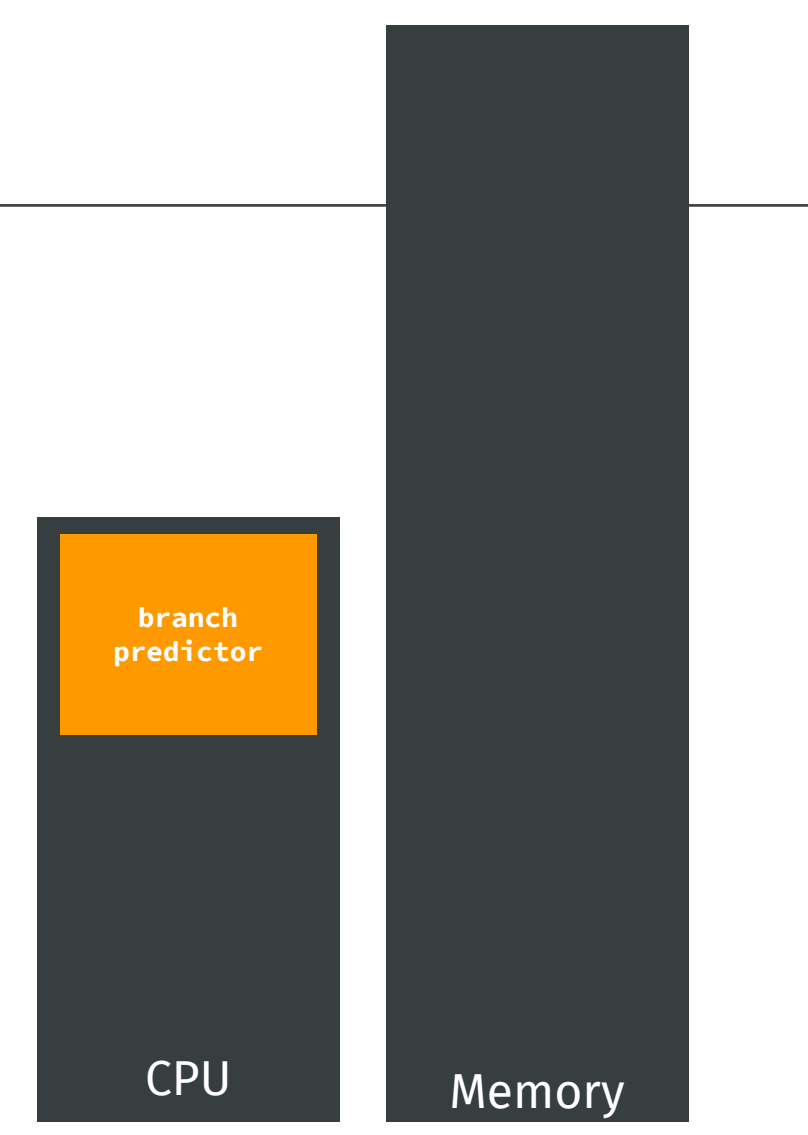

- 1. Find a **code gadget** (i.e., a vulnerable piece of code) in victim
- 2. Mis-train the branch predictor
- 3. Choose a "malicious" index (out-of-bound)  $x = N$  for A

$$
\begin{array}{rcl}\n\text{if } (x < A\_sz) \\
y &= B[A[x] & \star 512];\n\end{array}
$$

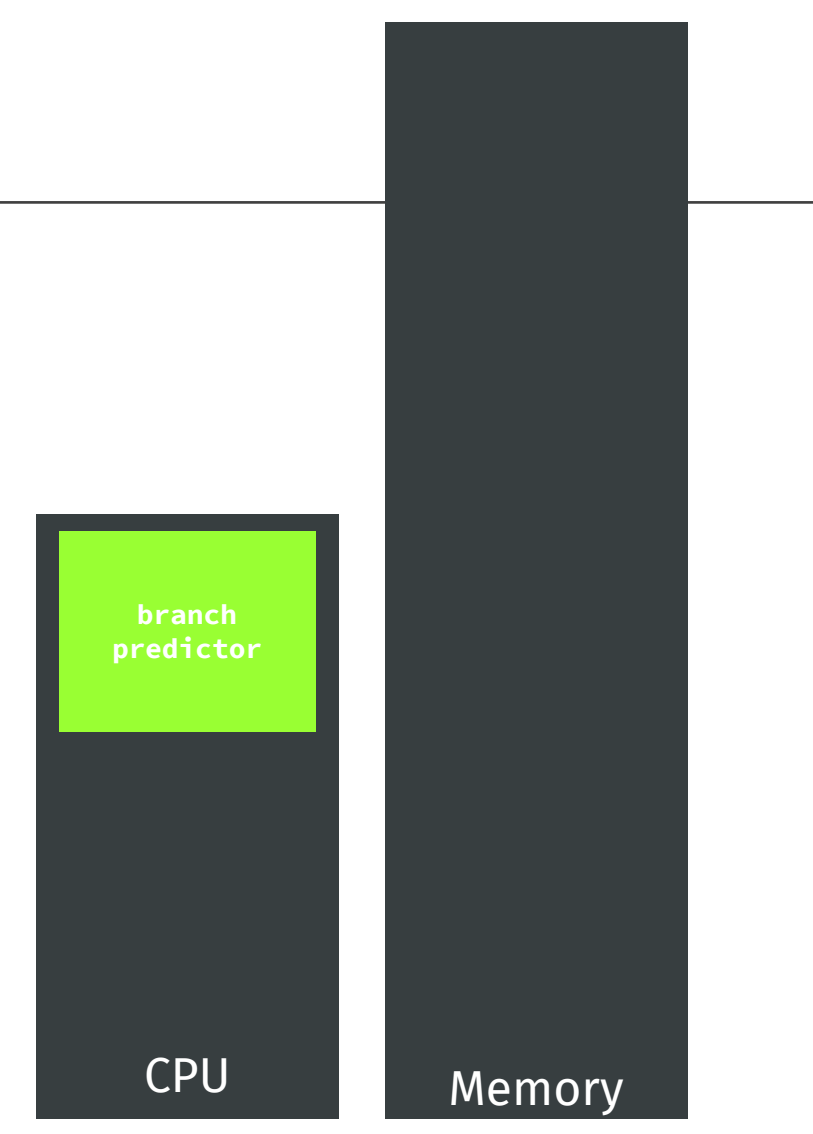

- 1. Find a **code gadget** (i.e., a vulnerable piece of code) in victim
- 2. Mis-train the branch predictor
- 3. Choose a "malicious" index (out-of-bound)  $x = N$  for A

$$
\begin{array}{rcl}\n\text{if } (x < A\_sz) \\
y &= B[A[x] & \star 512];\n\end{array}
$$

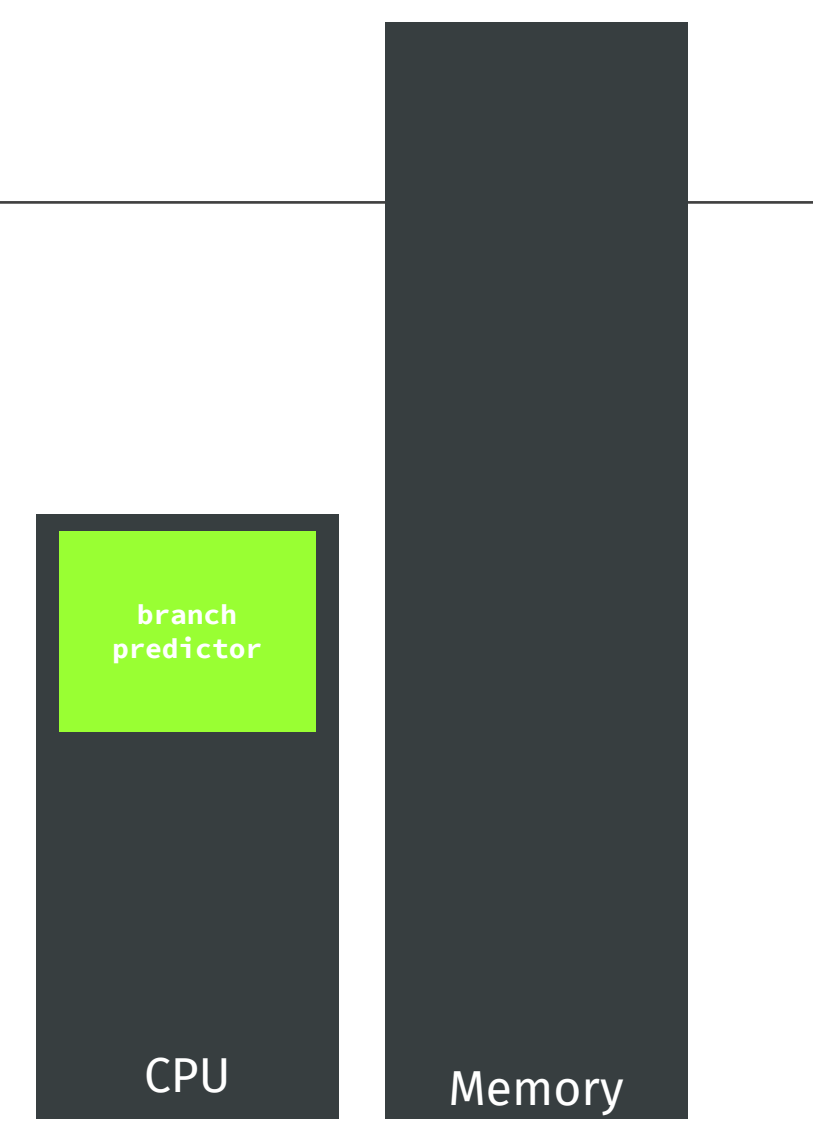

- 1. Find a **code gadget** (i.e., a vulnerable piece of code) in victim
- 2. Mis-train the branch predictor
- 3. Choose a "malicious" index (out-of-bound)  $x = N$  for A
- 4. Suppose B and A\_sz not in cache, A[N] (**the secret**!) in cache

if 
$$
(x < A_sz)
$$
  
\n $y = B[A[x] \times 512];$ 

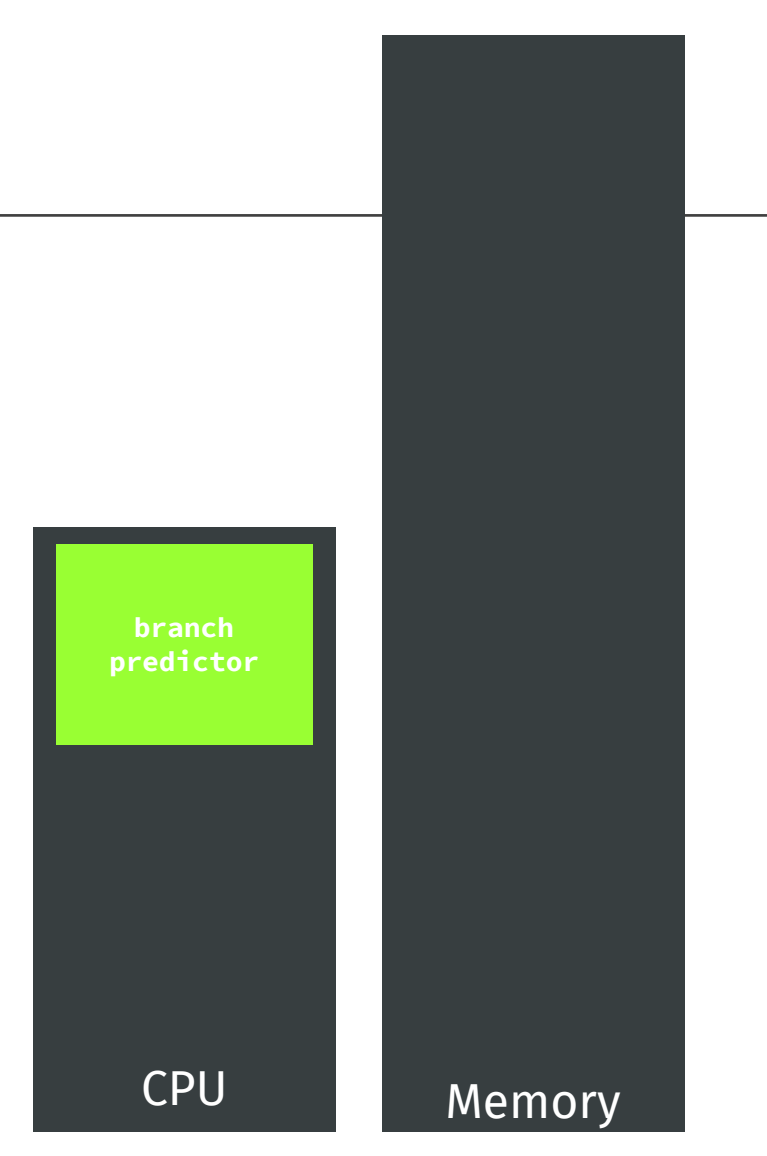

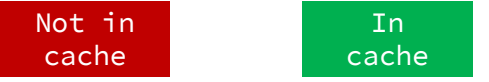

- 1. Find a **code gadget** (i.e., a vulnerable piece of code) in victim
- 2. Mis-train the branch predictor
- 3. Choose a "malicious" index (out-of-bound)  $x = N$  for A
- 4. Suppose B and A\_sz not in cache, A[N] (**the secret**!) in cache

$$
\begin{array}{rcl}\nif (x < A_sz) \\
y &=& B[A[x] \times 512];\n\end{array}
$$

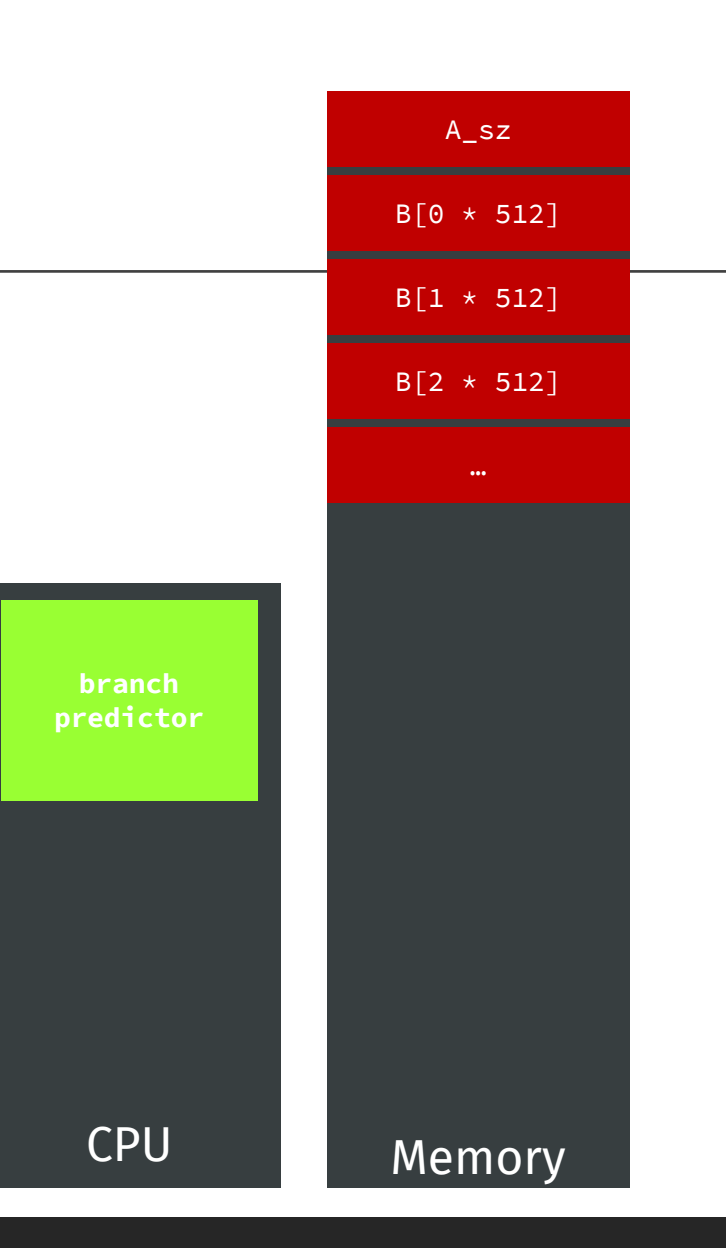
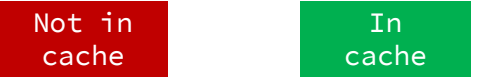

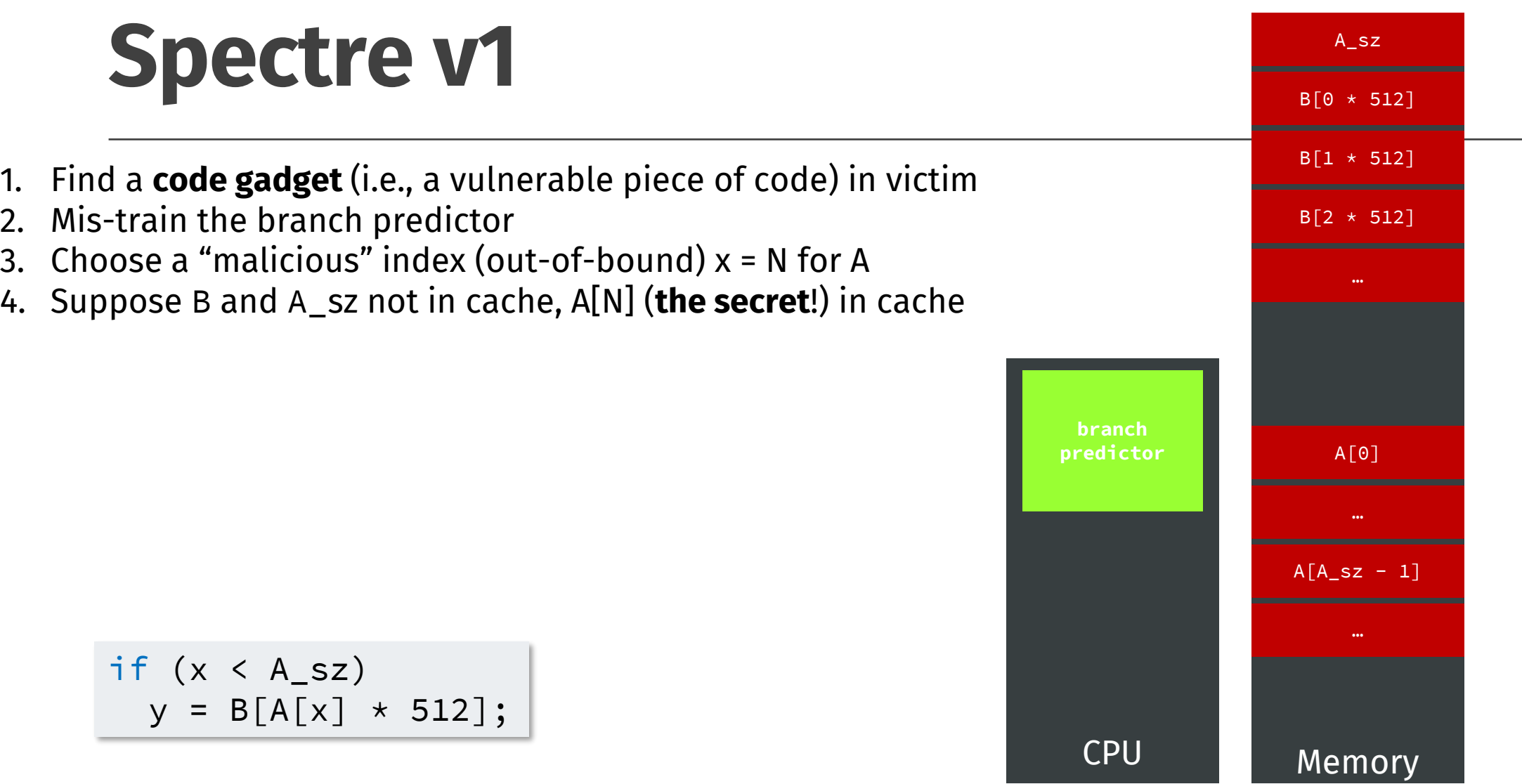

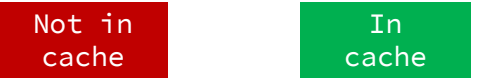

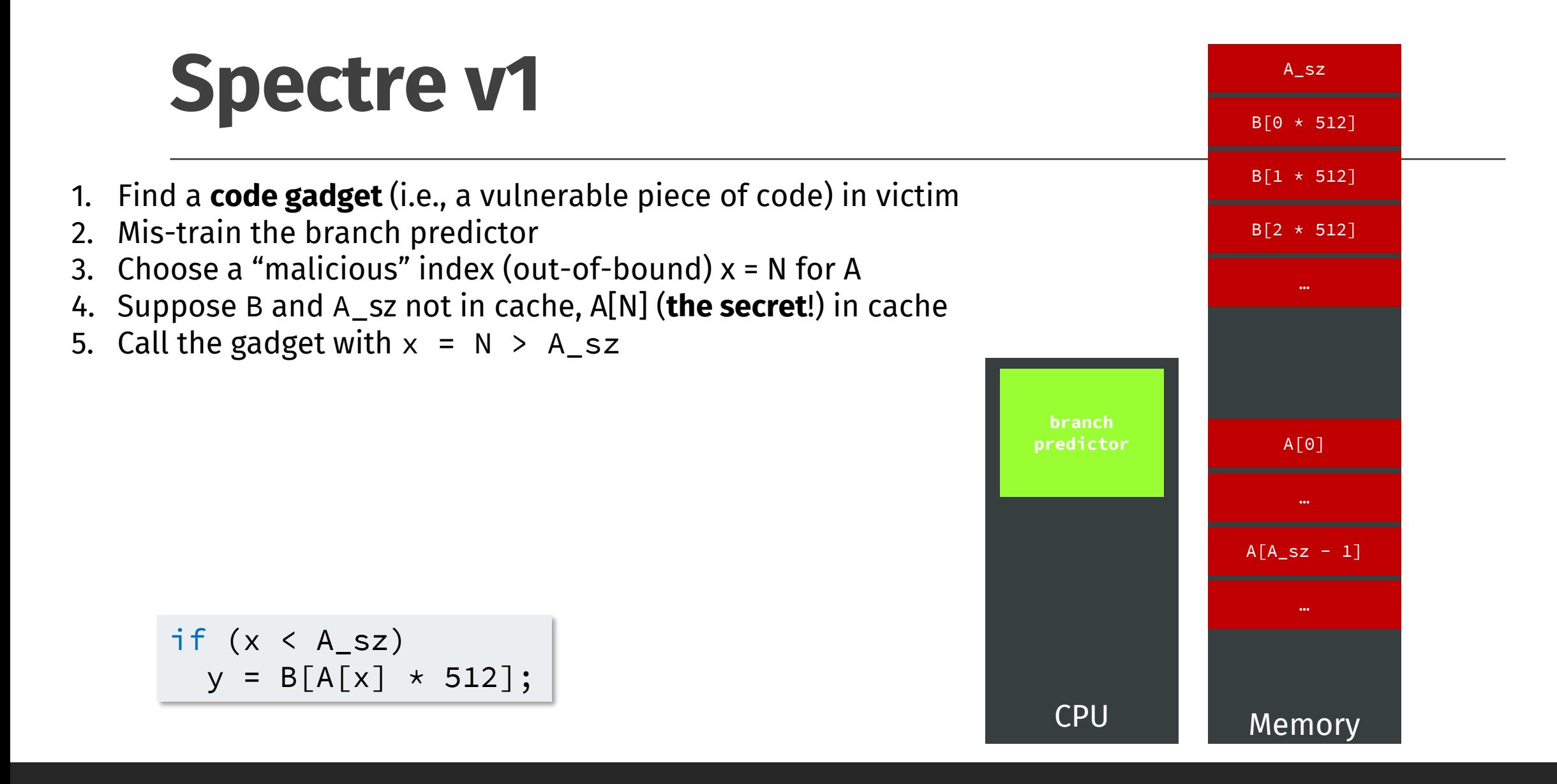

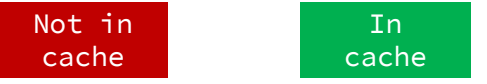

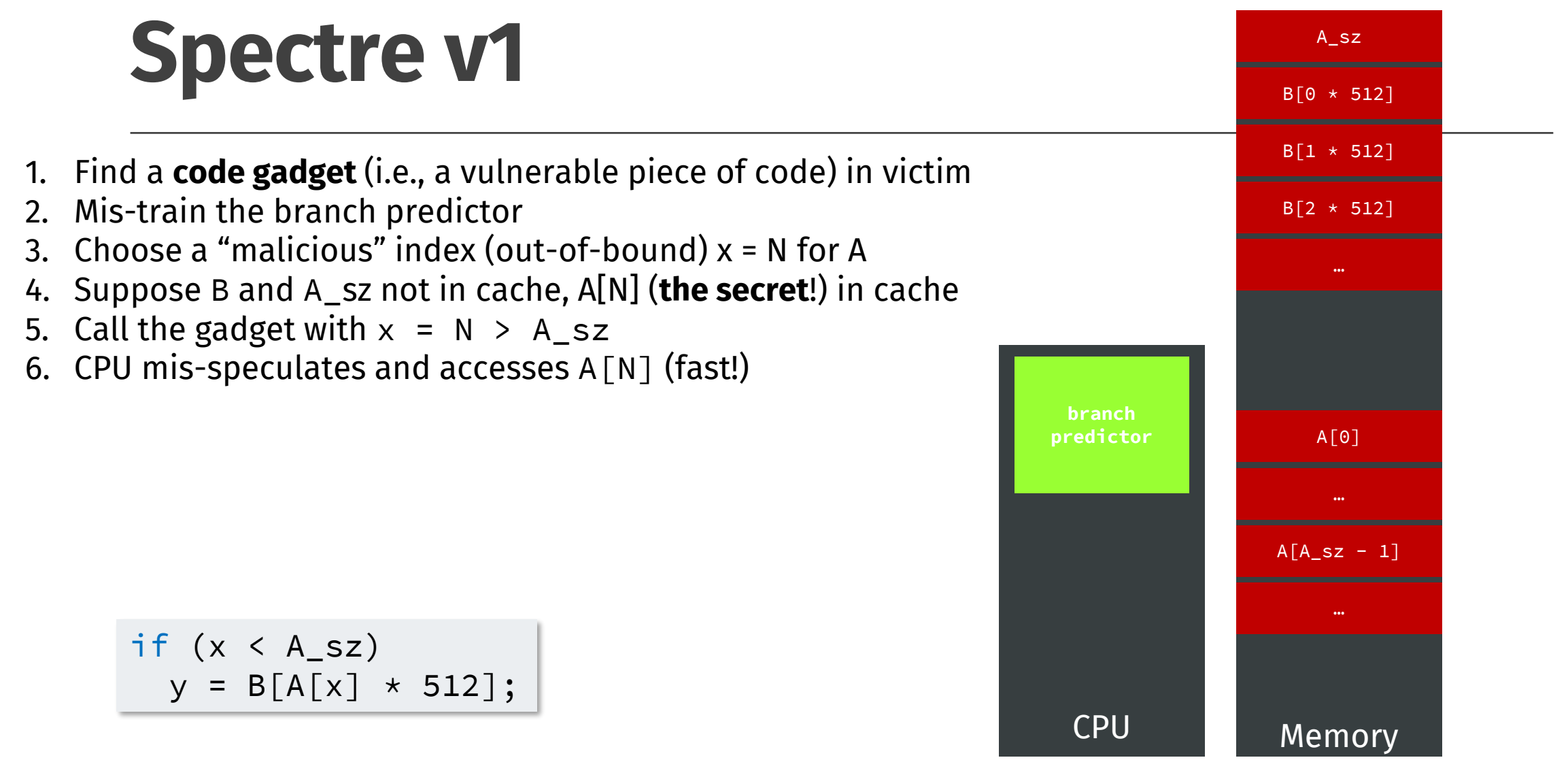

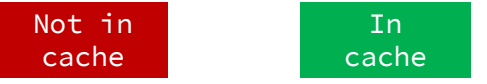

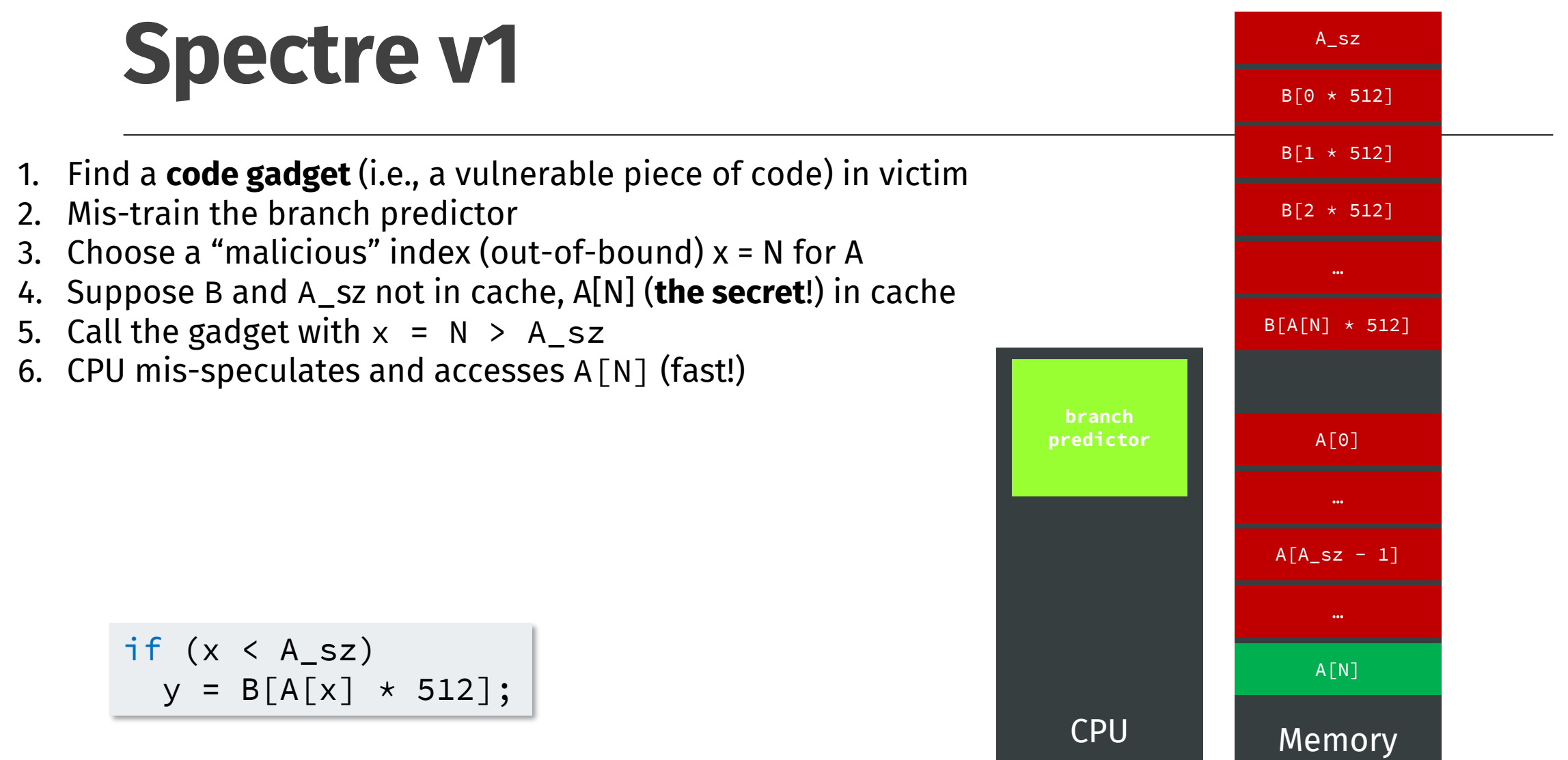

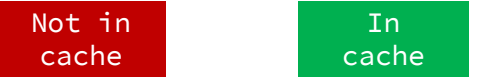

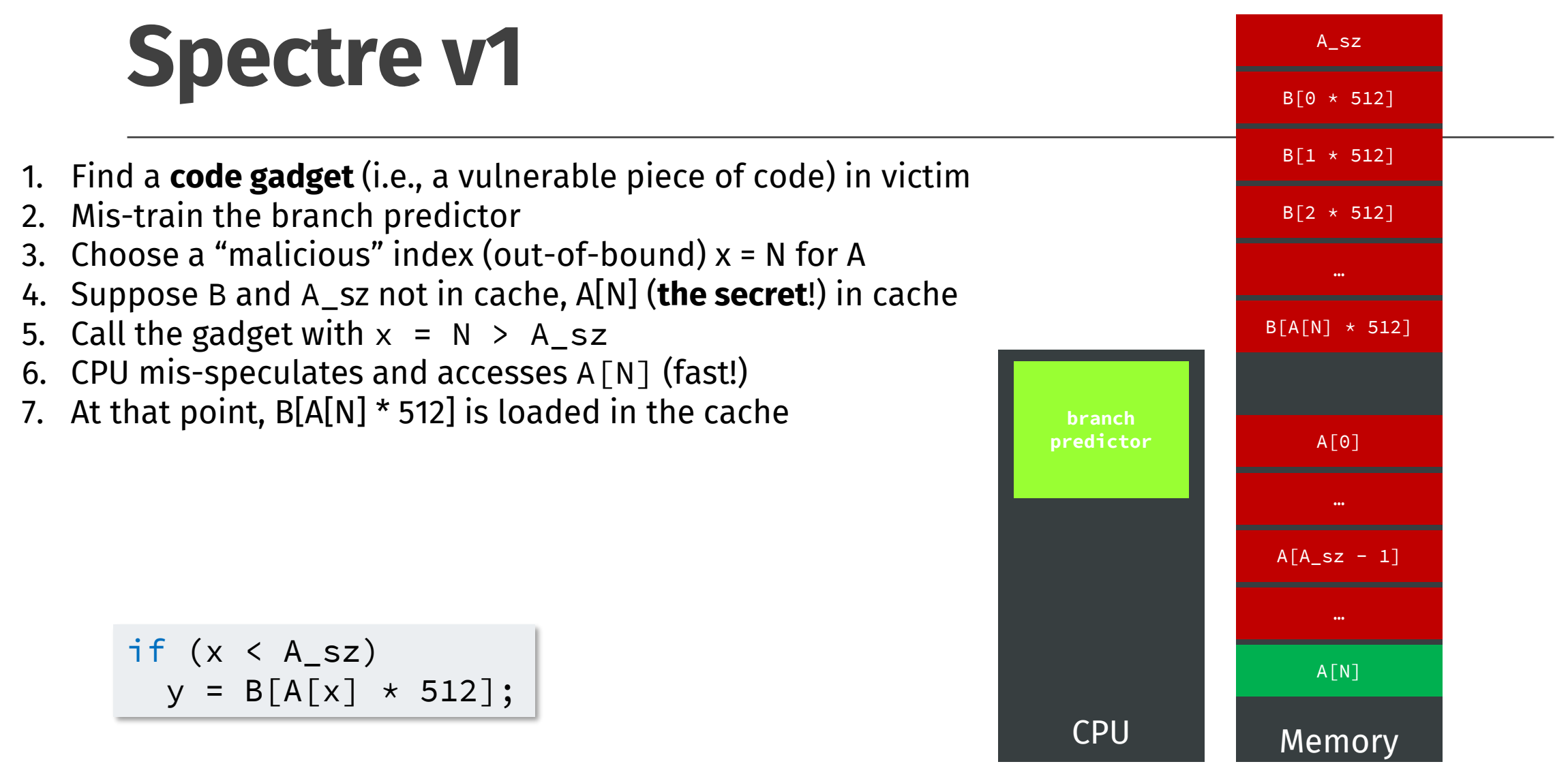

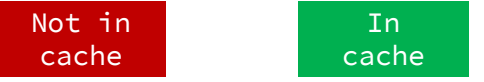

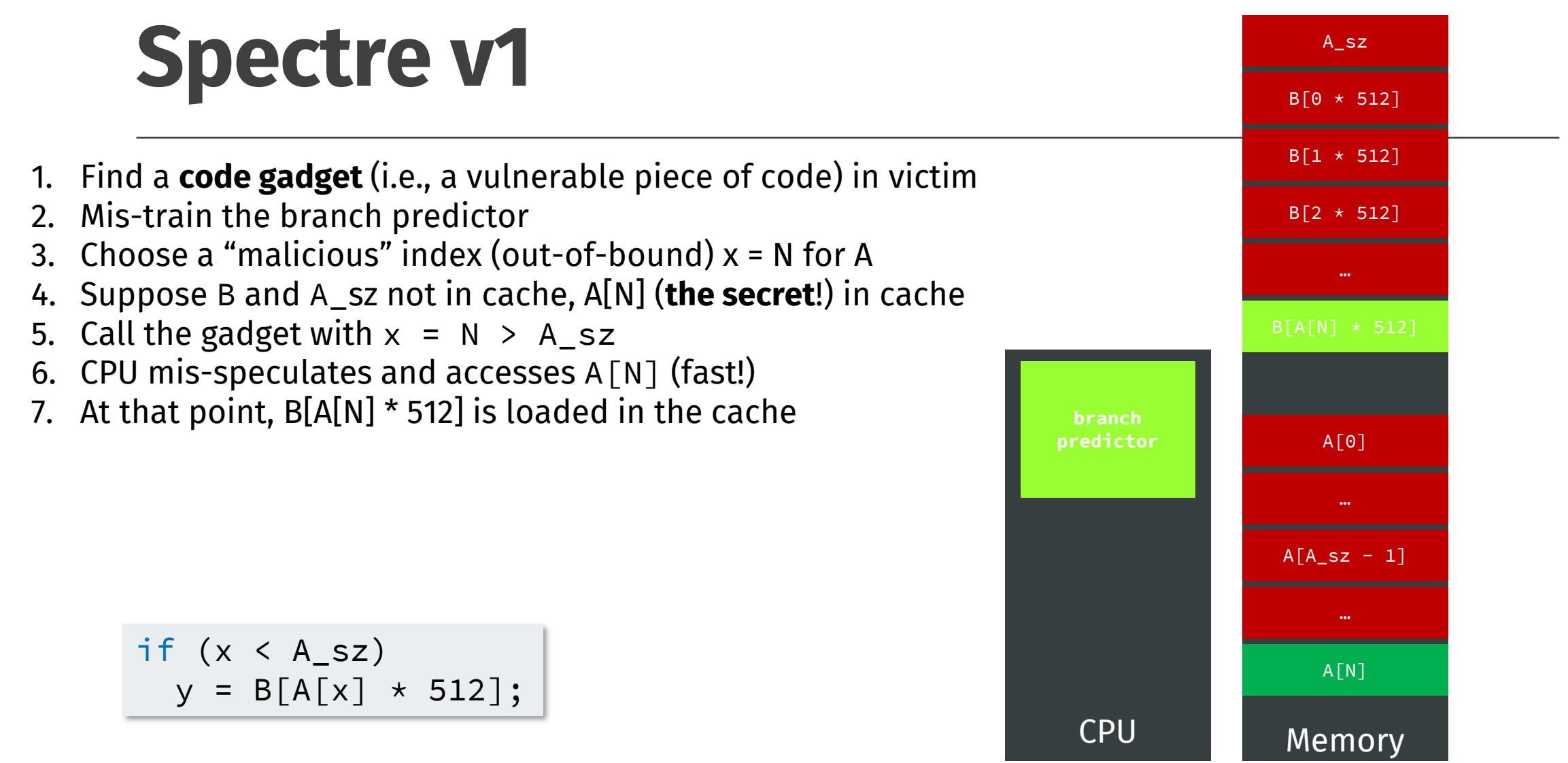

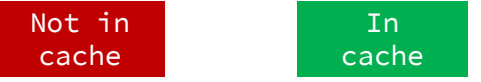

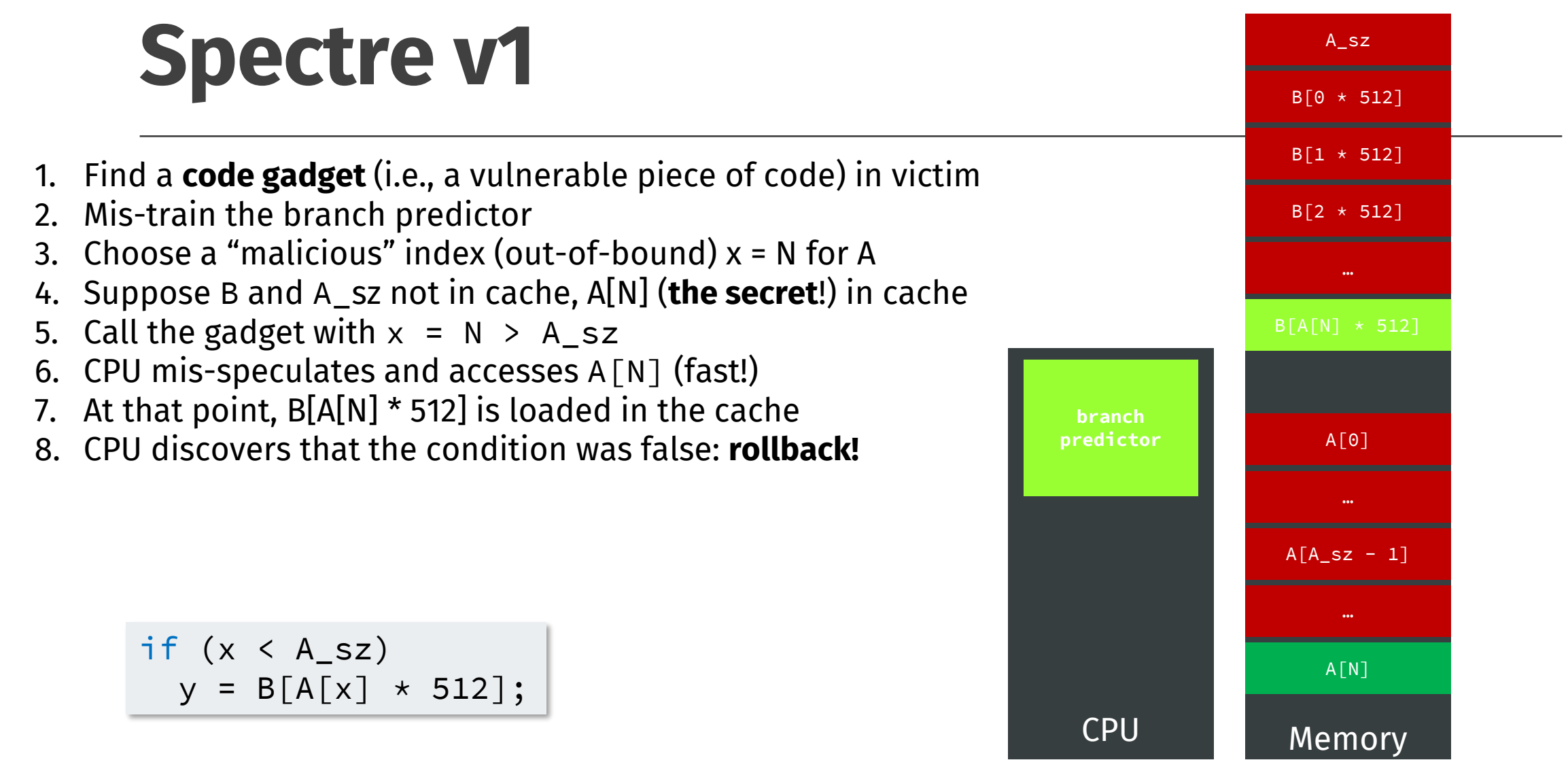

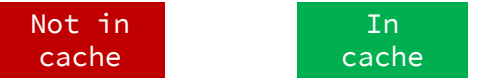

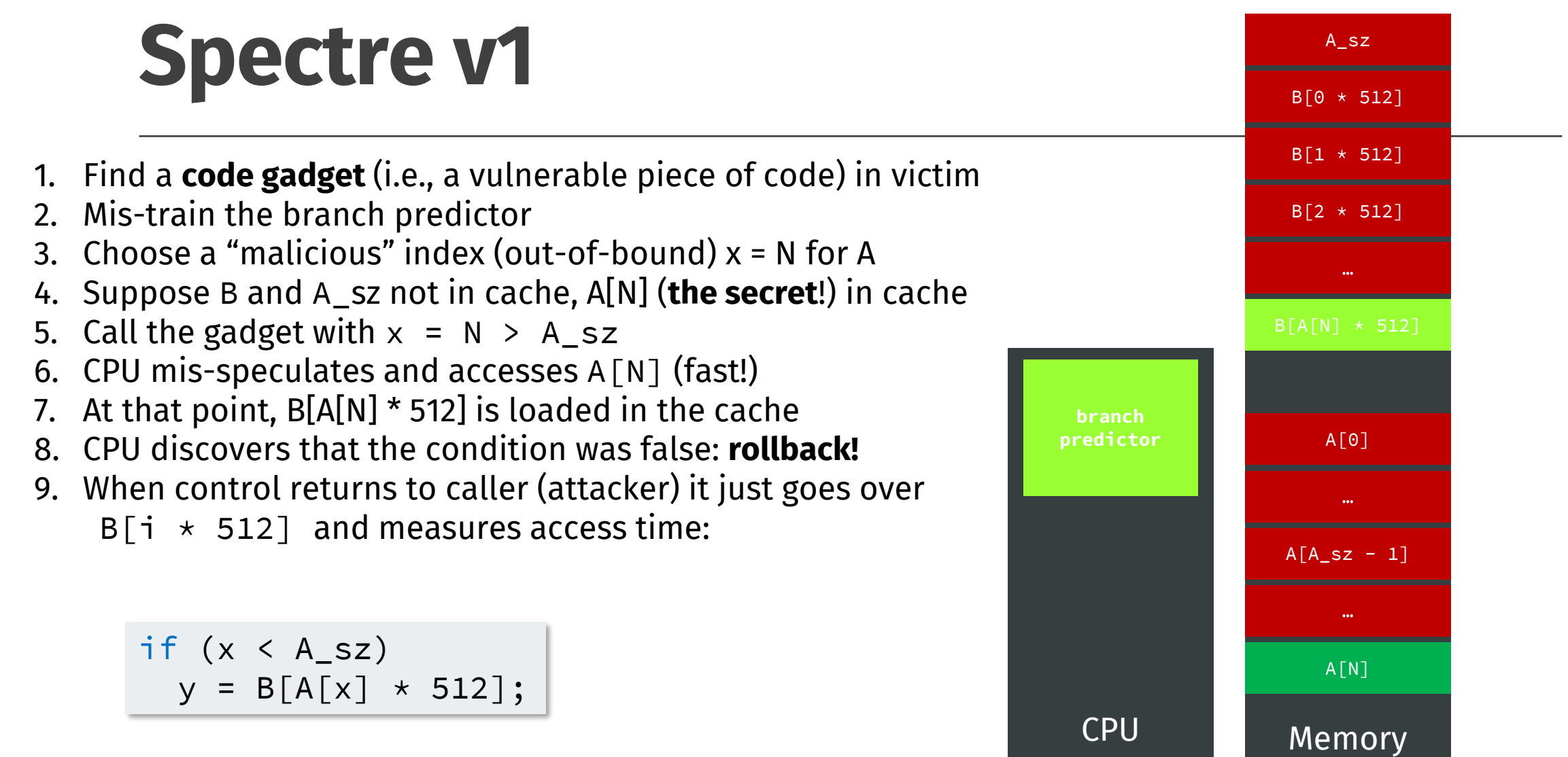

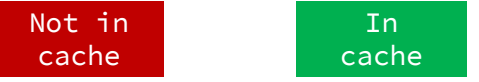

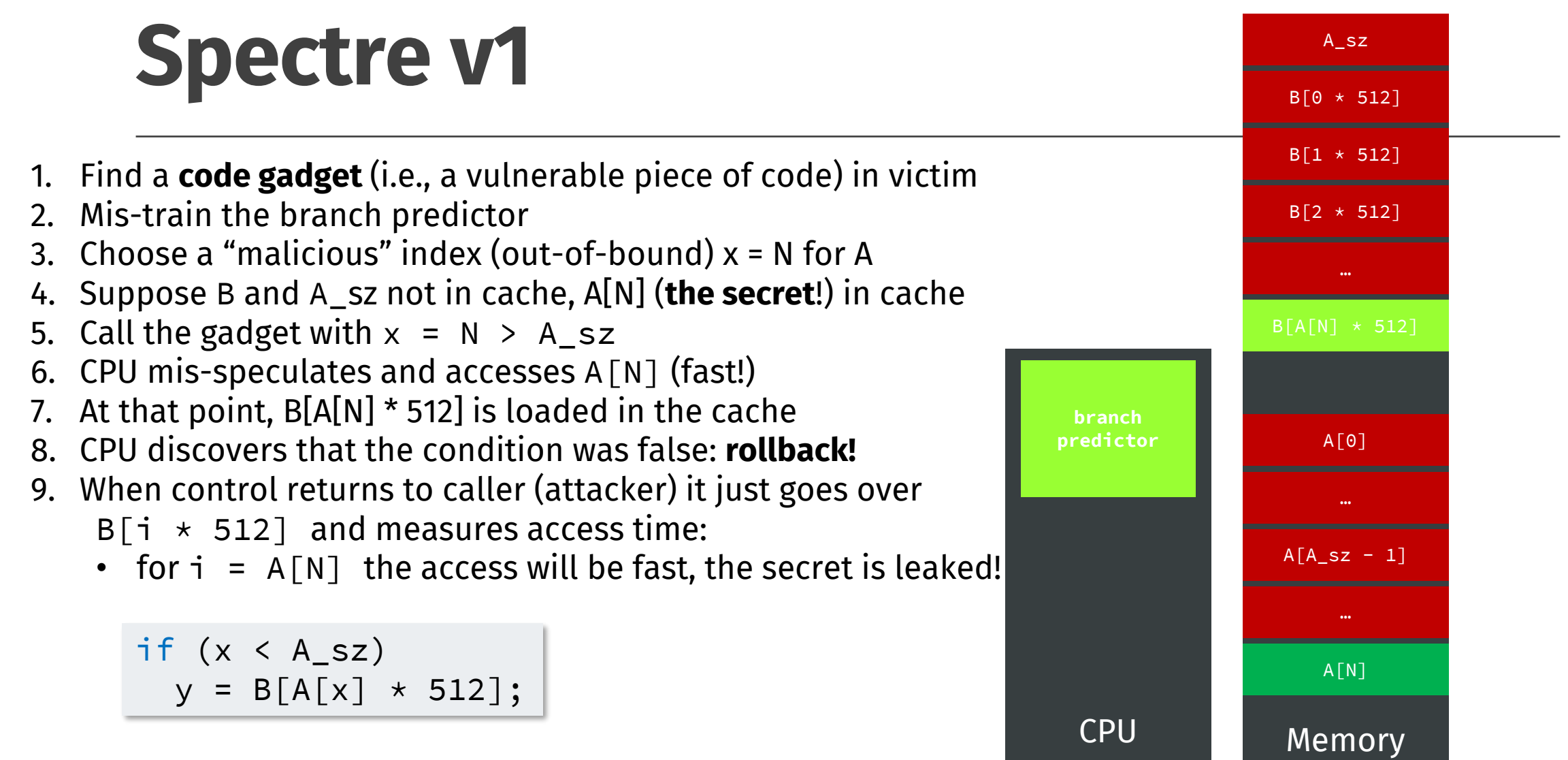

1. Find a **code gadget** in the victim

1. Find a **code gadget** in the victim

void foo () { if  $(x < A_s z)$  $y = B[A[x] \times 512];$ }  $\dots$ void bar () { if  $(y < A_s z)$  $A[y] = z;$ }

- 1. Find a **code gadget** in the victim
- 2. Mis-train the branch predictor

void foo () { if  $(x < A_s z)$  $y = B[A[x] \times 512];$ }  $\cdots$ void bar () { if  $(y < A_s z)$  $A[y] = z;$ }

- 1. Find a **code gadget** in the victim
- 2. Mis-train the branch predictor
- 3. Assume:
	- A,  $A$ <sub> $-$ </sub>sz, B,  $x = N$  as before
	- A[N] contains a secret

```
void foo () {
if (x < A_s z)y = B[A[x] \times 512];}
\cdotsvoid bar () {
if (y < A_s z)A[y] = z;}
```
- 1. Find a **code gadget** in the victim
- 2. Mis-train the branch predictor
- 3. Assume:
	- A,  $A$ <sub> $-$ </sub>sz, B,  $x = N$  as before
	- A [N] contains a secret
	- y s.t. A [y] points on the return address on the stack
	- z points to an instruction accessing  $B[A[N] \times 512]$

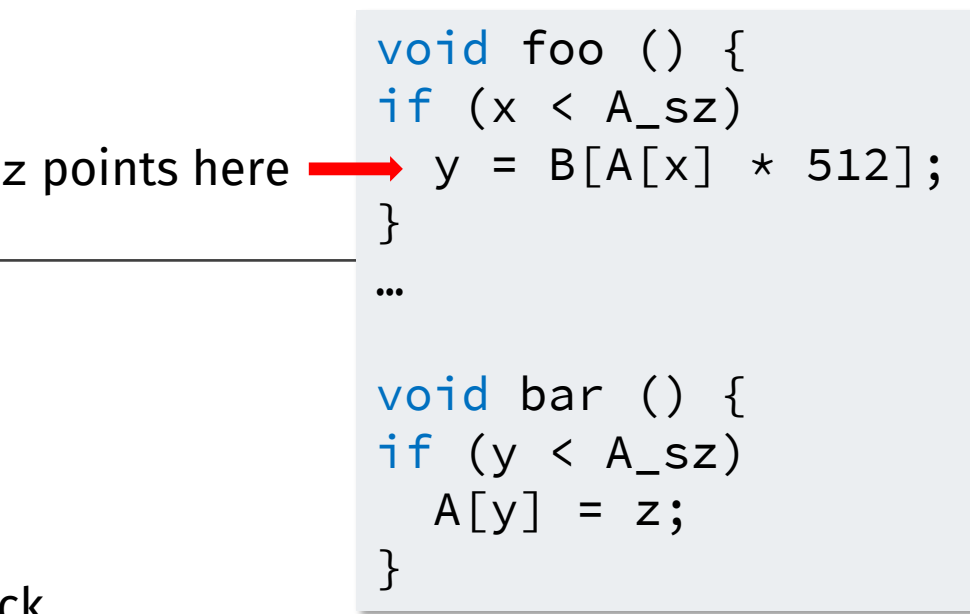

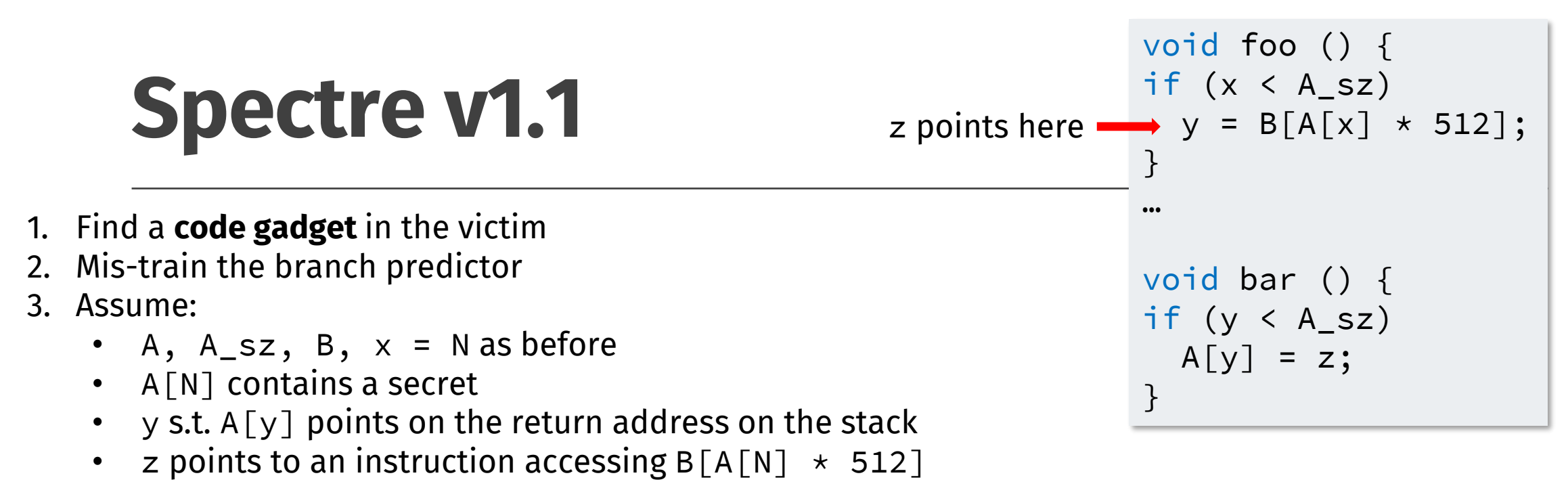

4. If function bar returns during mis-speculation, the CPU loads  $B[A[N] \times 512]$  in cache

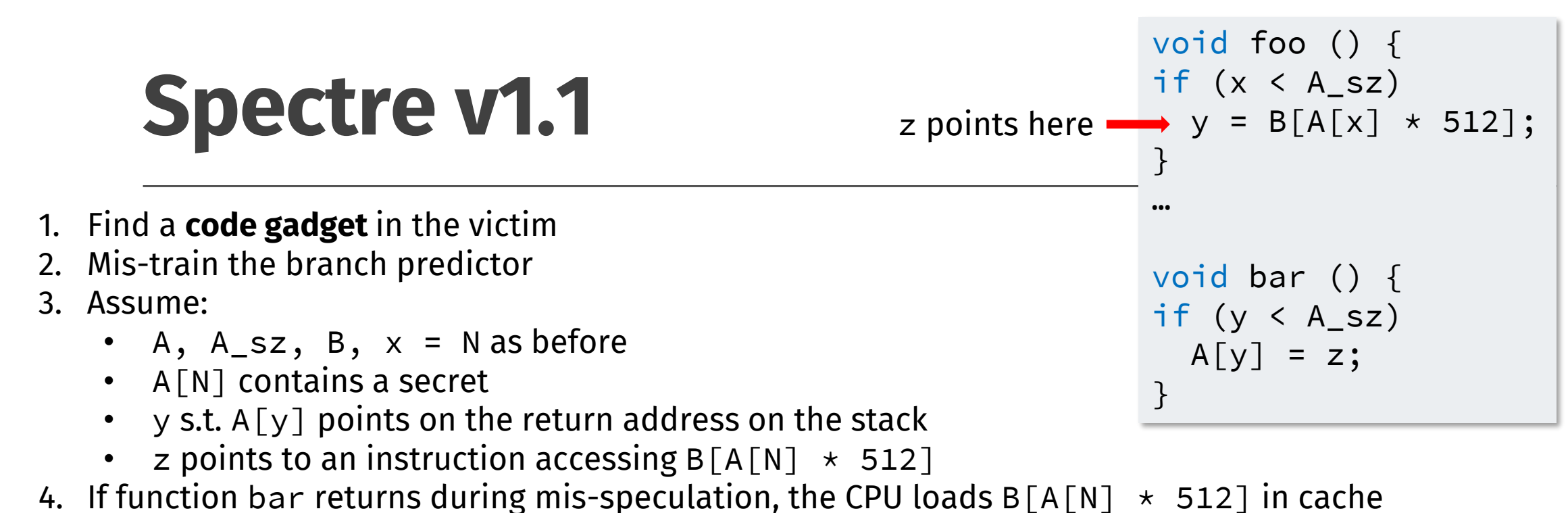

- 5. Despite rollback, when control returns to caller (attacker) it just goes over
	- $B[i \times 512]$  and measures access time:

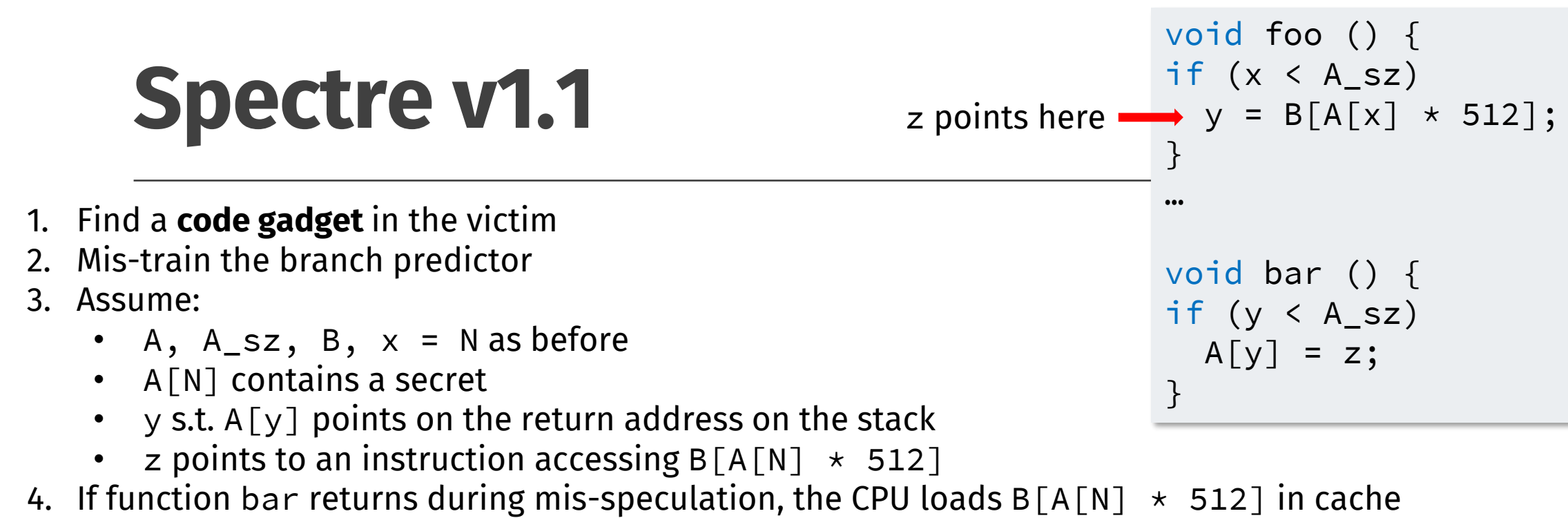

- 5. Despite rollback, when control returns to caller (attacker) it just goes over
	- $B[i \times 512]$  and measures access time:
	- for  $i = A[N]$  the access will be fast, the secret is leaked again!

• Mitigations for Spectre are hard

• Also, the number of different variants does not help

- Mitigations for Spectre are hard
- Also, the number of different variants does not help
- One simple idea is to **stop speculation** from accessing to data it should not:

- Mitigations for Spectre are hard
- Also, the number of different variants does not help
- One simple idea is to **stop speculation** from accessing to data it should not:

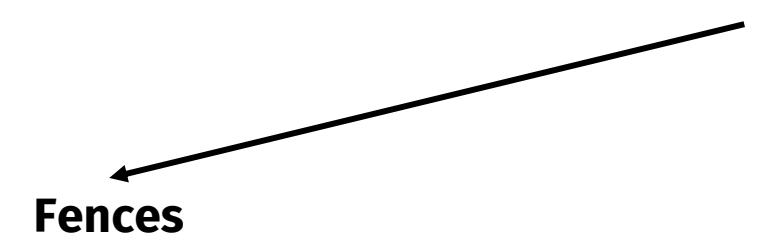

- Mitigations for Spectre are hard
- Also, the number of different variants does not help
- One simple idea is to **stop speculation** from accessing to data it should not:

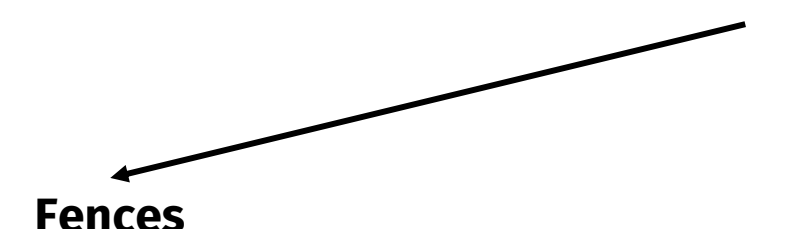

**Fences Speculative Load Hardening (SLH)**

A fence is a processor instruction that inhibits speculation

A fence is a processor instruction that inhibits speculation

- On x86\_64, we use lfence on all branches to inhibit speculation;
- Despite the name, lfence serializes execution completely, and not just loads

A fence is a processor instruction that inhibits speculation

- On x86\_64, we use lfence on all branches to inhibit speculation;
- Despite the name, lfence serializes execution completely, and not just loads
- In pseudo-C:

if (x < A\_sz) { \_\_asm\_\_("lfence"); y = B[A[x] \* 512]; } else { \_\_asm\_\_("lfence"); /\* … \*/ }

```
if (x < A_s z) {
  __asm__("lfence");
  y = B[A[x] \times 512];} 
else {
  __asm__("lfence");
 \left| \star \right| … \left| \star \right|}
```
#### • The **Good:**

- It works (mostly :)
- Probably nothing else!

```
if (x < A_s z) {
  __asm__("lfence");
  y = B[A[x] \times 512];} 
else {
  _{--}asm_{--}("lfence");
 /\star … \star/}
```
#### • The **Good:**

- It works (mostly :)
- Probably nothing else!

#### • The **Bad:**

- **Highly** inefficient (it stops speculation **completely**)
- Requires re-compilation

```
if (x < A<sub>sz</sub>) {
  __asm__("lfence");
  y = B[A[x] \times 512];} 
else {
  \_asm\_("lfence");
  /\star … \star/}
```
#### • The **Good:**

- It works (mostly :)
- Probably nothing else!

#### • The **Bad:**

- **Highly** inefficient (it stops speculation **completely**)
- Requires re-compilation

if  $(x < A$ <sub>sz</sub> $)$  {  $_{--}$ asm $_{--}$ ("lfence");  $y = B[A[x] \times 512]$ ; } else {  $_{--}$ asm $_{--}$ ("lfence");  $\left/\star\right.$  ...  $\left.\star\right/$ }

- To make this a bit better one could use static analysis to decide where fences should go
	- E.g., **Microsoft MSVC** does that by detecting known problematic patterns or **Blade tool**

• Speculative Load Hardening (SLH) is a bit more sophisticated than fences

• Speculative Load Hardening (SLH) is a bit more sophisticated than fences

#### • **Idea:**

• It may be more efficient to introduce an **artificial** data dependency between the condition of a jump and the pointer

• Speculative Load Hardening (SLH) is a bit more sophisticated than fences

#### • **Idea:**

- It may be more efficient to introduce an **artificial** data dependency between the condition of a jump and the pointer
- Simplifying, for Spectre v1 (assuming " $? : \_$ " to be implemented w/o branching, e.g., using a cmov)

```
uint mask = ALL_ONES; 
if (cond) {
  mask = !cond ? ALL_ZEROES : mask;
  // …
  y = B[(A[x] * 512) & \text{mass}];
} 
else {
  mask = cond ? ALL_ZEROES : mask;
  /\star ... \star/}
```

```
Mitigating Spectre: SLH
// …
                                            if (cond) {
                                              mask = !cond ? ALL_ZEROES : mask;
                                              y = B[(A[x] * 512) & mask];
                                            } 
                                            else {
                                              mask = cond ? ALL_ZEROES : mask;
                                             7* … */}
```
# **Mitigating Spectre: SLH** // …

#### • The **Good:**

- It works (with some changes also for other Spectre variants) }
- More efficient than fences
- No need of static analysis code (but still could help)

```
if (cond) {
  mask = !cond ? ALL_ZEROES : mask;
  y = B[(A[x] * 512) & mask];
} 
else {
  mask = cond ? ALL_ZEROES : mask;
  /\star ... \star/
```
# **Mitigating Spectre: SLH** // …

#### • The **Good:**

- It works (with some changes also for other Spectre variants) }
- More efficient than fences
- No need of static analysis code (but still could help)

#### • The **Bad:**

- Still slow (mask must be known when accessing to B, also when speculating!)
- Must be carefully implemented
- Still requires re-compilation

```
if (cond) {
  mask = !cond ? ALL_ZEROES : mask;
  y = B[(A[x] * 512) & mask];
} 
else {
  mask = cond ? ALL_ZEROES : mask;
  /\star ... \star/
```
## **Mitigating Spectre: other ideas**

Other possible fixes:

- Make secrets non reachable:
	- Just like **Chrome** and **Firefox**: isolate secrets in different processes
- Reduce the bandwidth of side-channels:
	- e.g., via shadow micro-arch state that can be discarded, less accurate timers, adding noise, …

## **Mitigating Spectre: other ideas**

Other possible fixes:

- Make secrets non reachable:
	- Just like **Chrome** and **Firefox**: isolate secrets in different processes
- Reduce the bandwidth of side-channels:
	- e.g., via shadow micro-arch state that can be discarded, less accurate timers, adding noise, …

Is Spectre fixed?

## **Mitigating Spectre: other ideas**

Other possible fixes:

- Make secrets non reachable:
	- Just like **Chrome** and **Firefox**: isolate secrets in different processes
- Reduce the bandwidth of side-channels:
	- e.g., via shadow micro-arch state that can be discarded, less accurate timers, adding noise, …

#### Is Spectre fixed?

**Only if you are willing to re-compile/re-design your system and make it slow** 

# **The End**

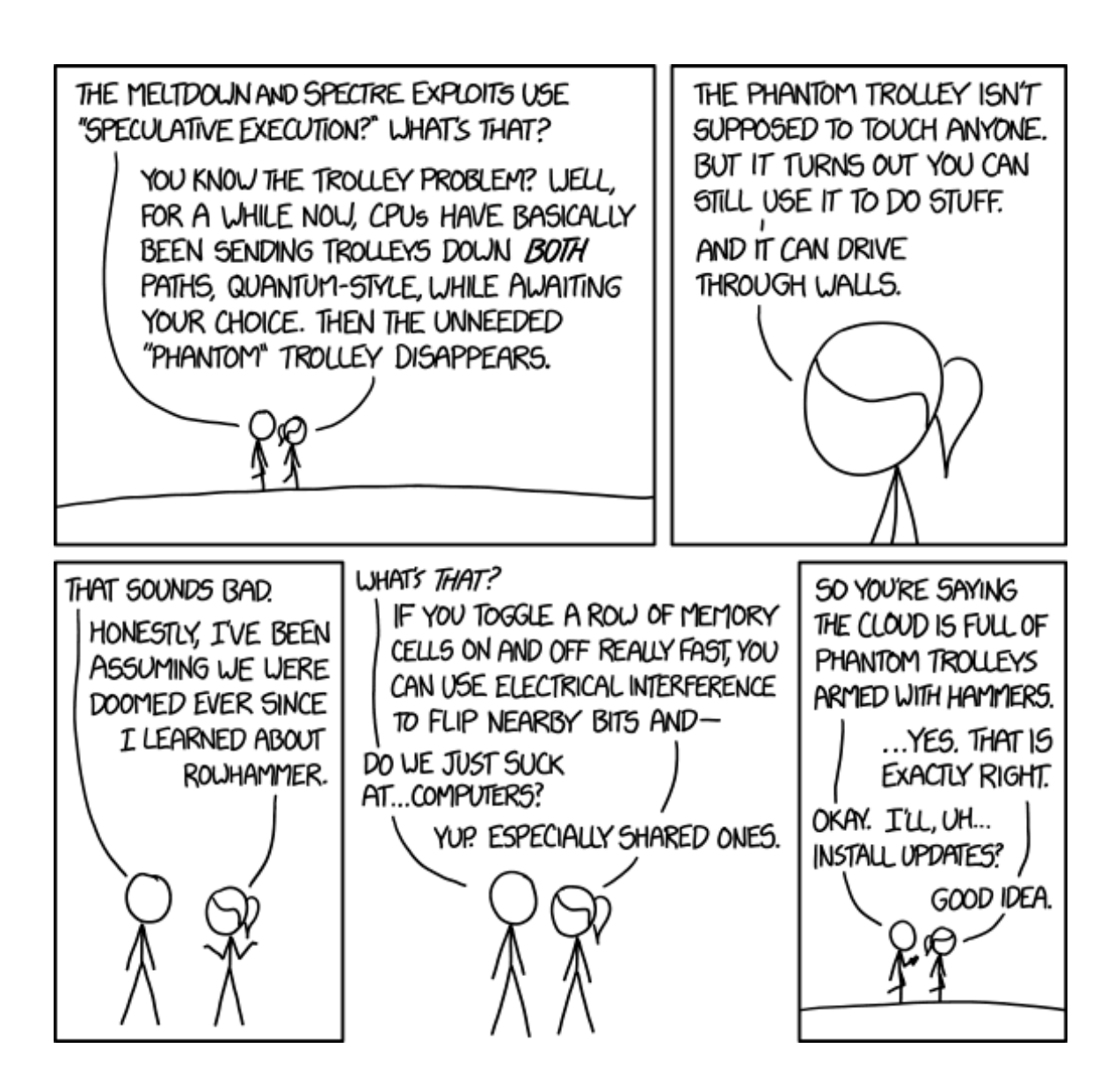

<https://xkcd.com/1938/>